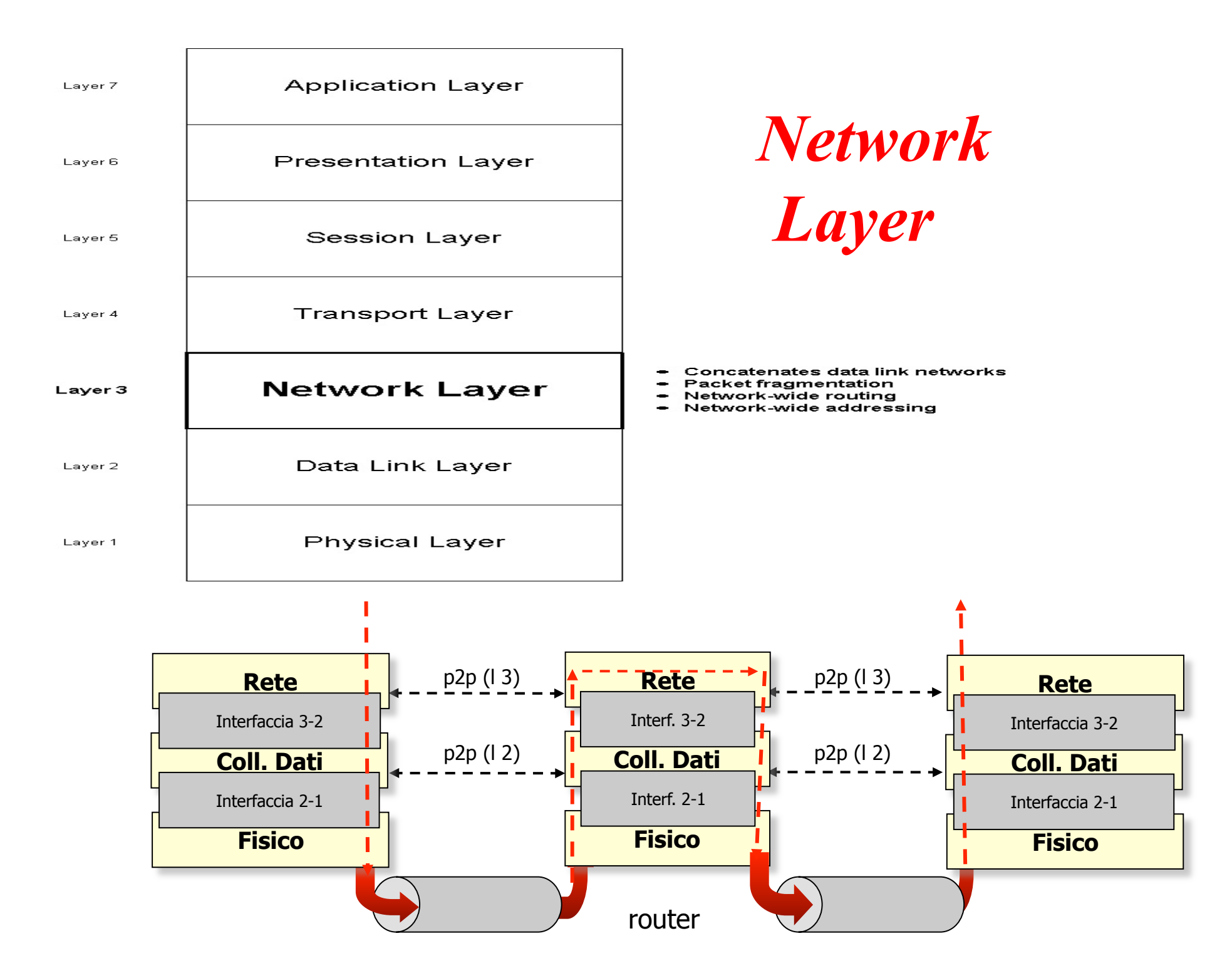

*Network Layer* Le funzioni principali del layer "Network" sono:

\* *Indirizzamento globale*  \* *Instradamento* 

### *Principali Obiettivi*:

•Connettere diverse tecnologie per formare internetworking

- •Fornire uno schema di indirizzamento universale
- •Nascondere le tecnologie di rete all'end-user
- •Muovere pacchetti tra ogni host sulla rete

## *Internet: il concetto base*

г

physical net

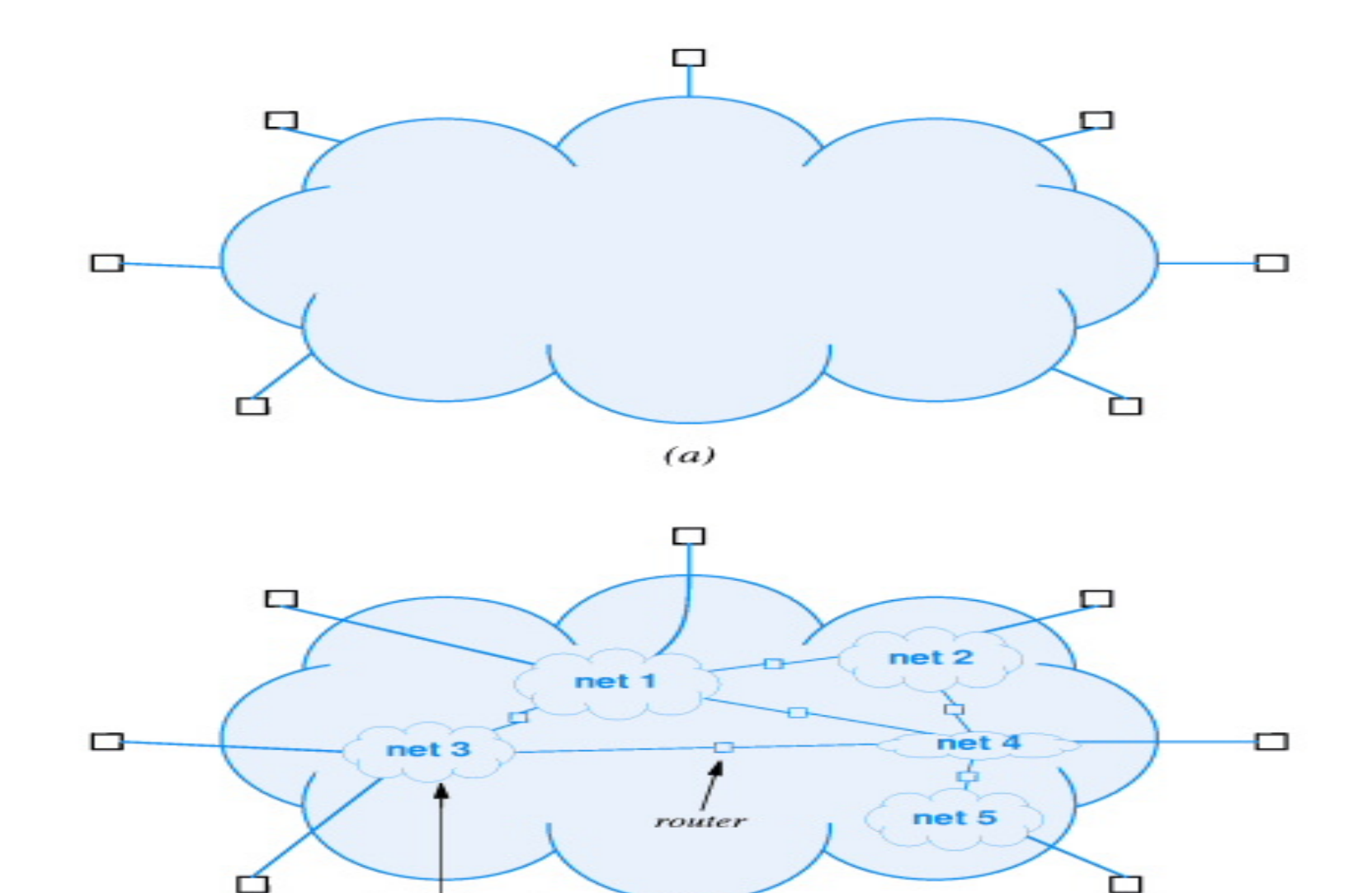

 $(b)$ 

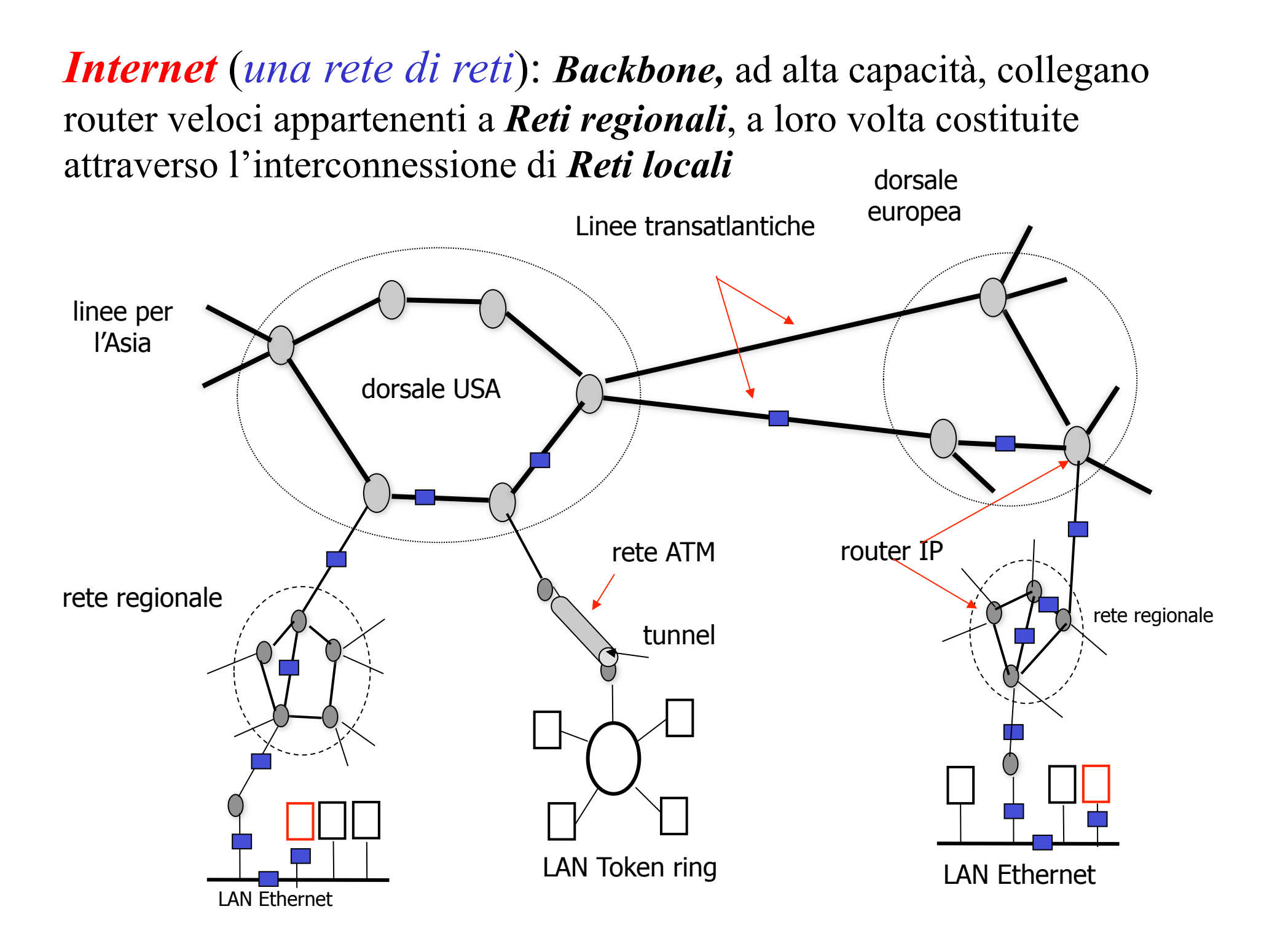

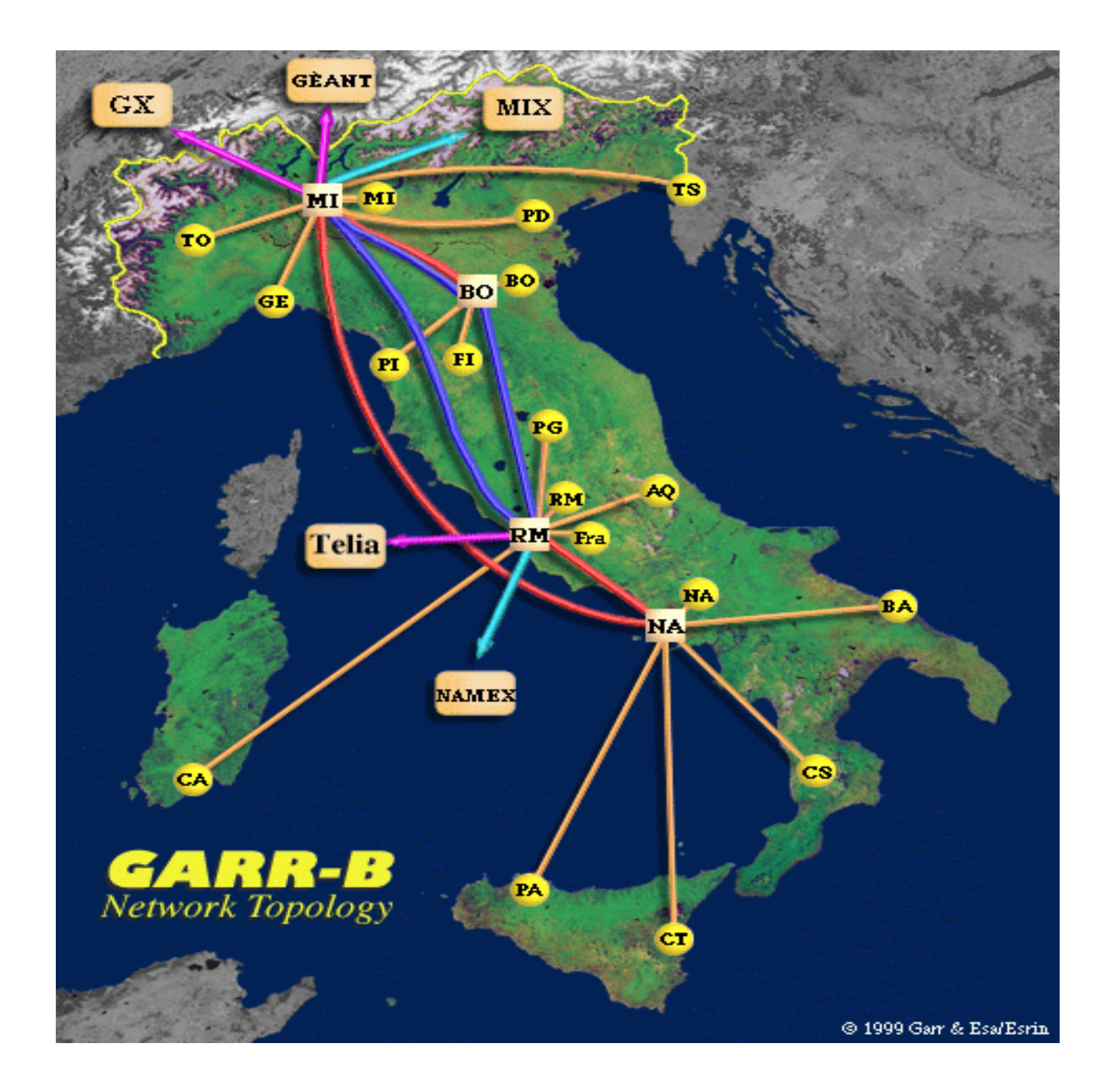

Ciò che tiene tutto insieme è l'*IP* (*Internet Protocol*), il protocollo di livello network dell'architettura TCP/IP.

*IP*: protocollo datagram (non connesso e non affidabile) che opera come segue:

\* riceve i dati dal livello transport e li incapsula in pacchetti (massimo 64 Kbyte, normalmente circa 1.500 byte); \*instrada i pacchetti sulla subnet, eventualmente frammentandoli lungo il viaggio;

### *a destinazione*:

- \* riassembla (se necessario) i frammenti in pacchetti;
- \* estrae da questi i dati del livello transport;
- \* consegna al livello transport i dati arrivati.

*Internet Protocol (IP)*: protocollo senza connessione (best-effort) standardizzato in RFC 791, è la base di Internet:

\* I *datagrammi* contengono l'indirizzo del destinatario \* Ogni datagramma viene spedito/gestito indipendentemente \* La consegna non è garantita

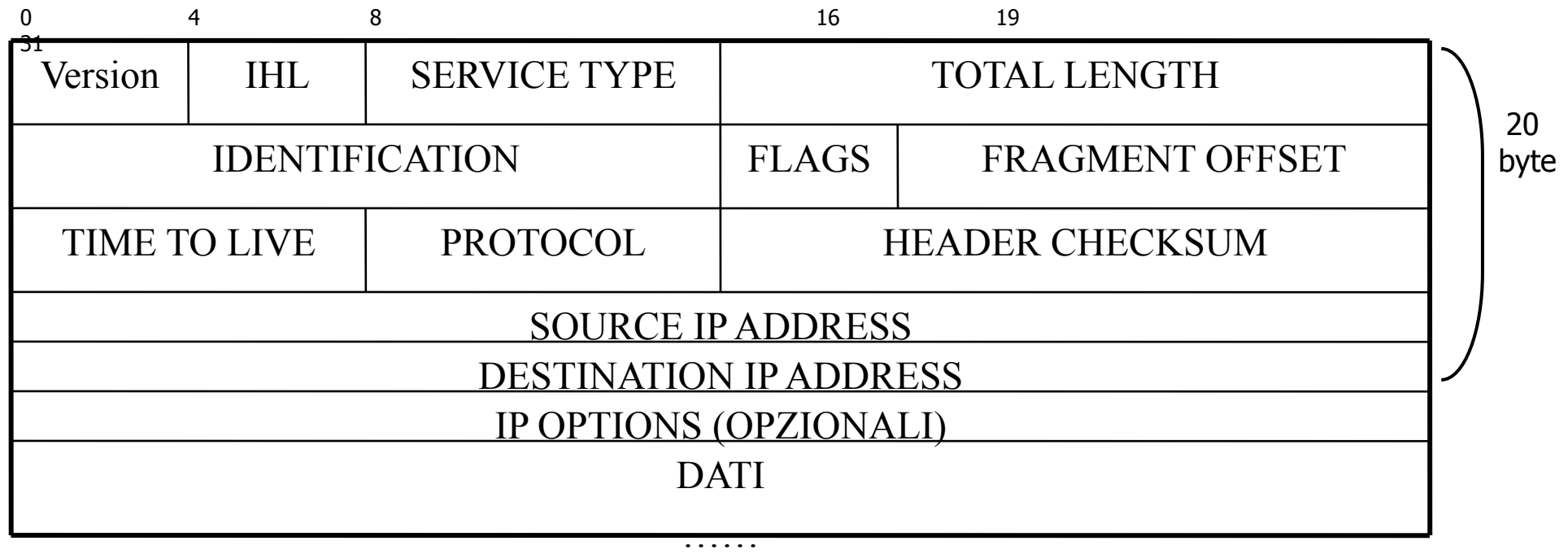

# *Datagrammi IP*

- \* Seguono una politica di best-effort
- \* Possono essere ritardati
- \* Duplicati
- \* Distribuiti fuori ordine
- \* Persi

Pacchetti diversi dello stesso messaggio possono seguire percorsi diversi

## *Header IP*

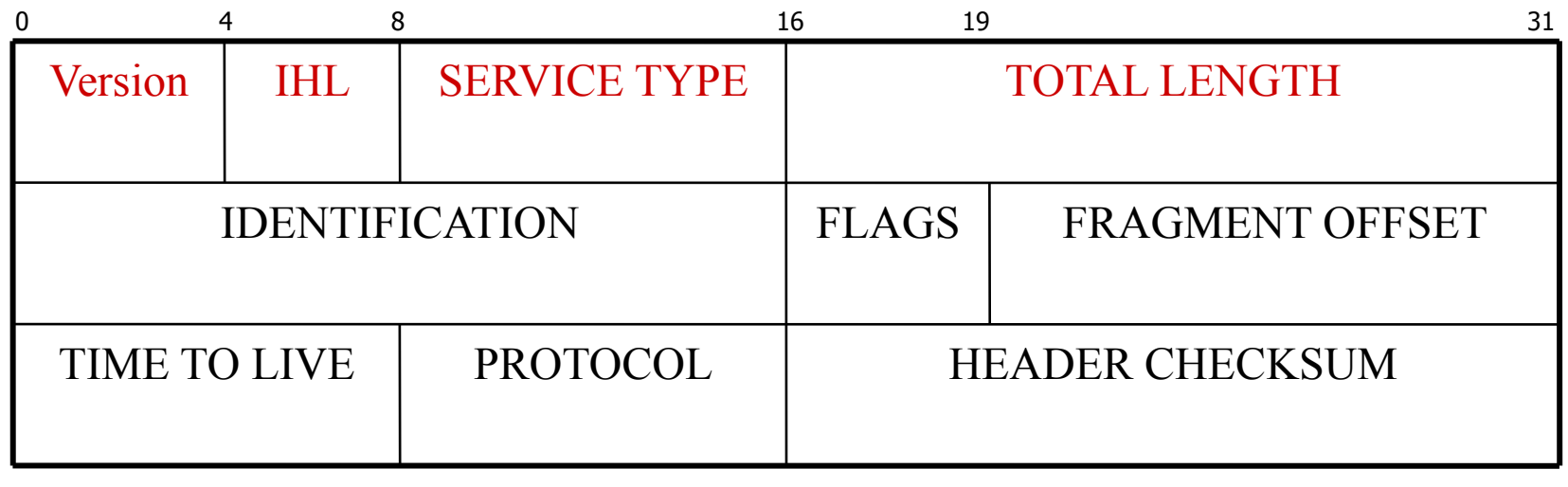

Version: specifica la versioni

IHL: specifica la lunghezza del preambolo in parole da 32 bit

SERVICE TYPE: (3+3+2) 3 bit per la precedenza, 3 bit per il tipo di servizio in termini di affidabilità, velocità e ritardo (può influenzare le scelte di routing), 2 inutilizzati

TOTAL LENGTH: specifica la lunghezza dell'intero datagram (header + dati al massimo  $2^{16}$ -1=65535 byte)

# Header IP

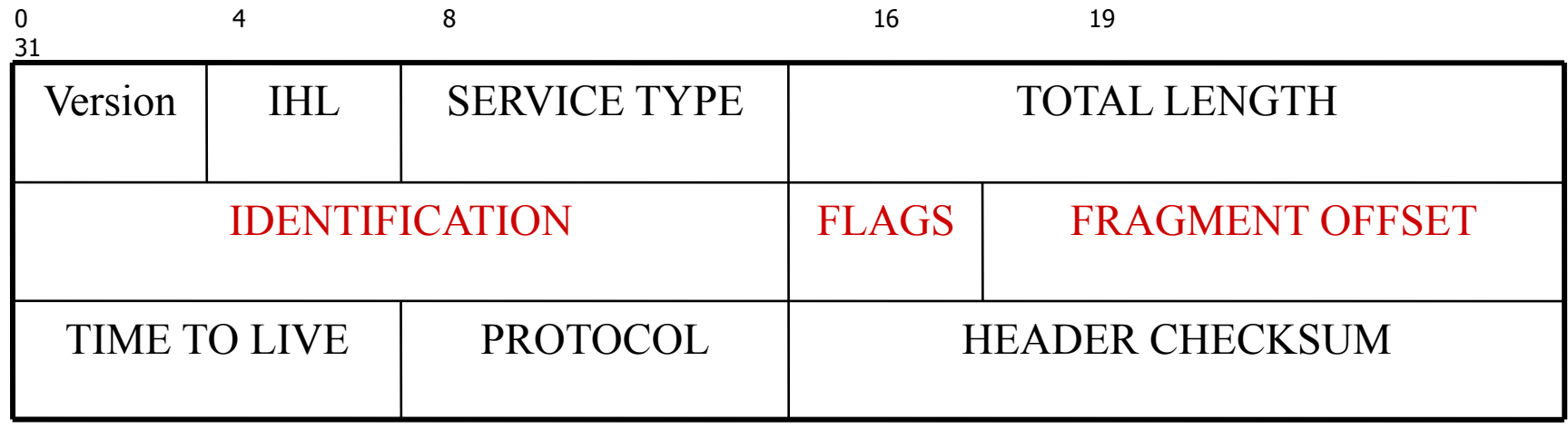

 Frammentazione: necessaria se il datagram eccede la massima lunghezza del frame datalink utilizzato (ad es.1500 byte per Ethernet)

IDENTIFICATION: identifica il datagram a cui appartiene il frammento

#### FRAGMENT OFFSET: (13 bit) identifica il numero d'ordine del frammento (massimo 8192 frammenti)

FLAGS: (1+1+1) bit, il primo è inutilizzato, il secondo (*Don't Fragment*) ordina ai router di non frammentare, il terzo indica se ci sono (*More Fragments*) o meno altri frammenti

# Header IP

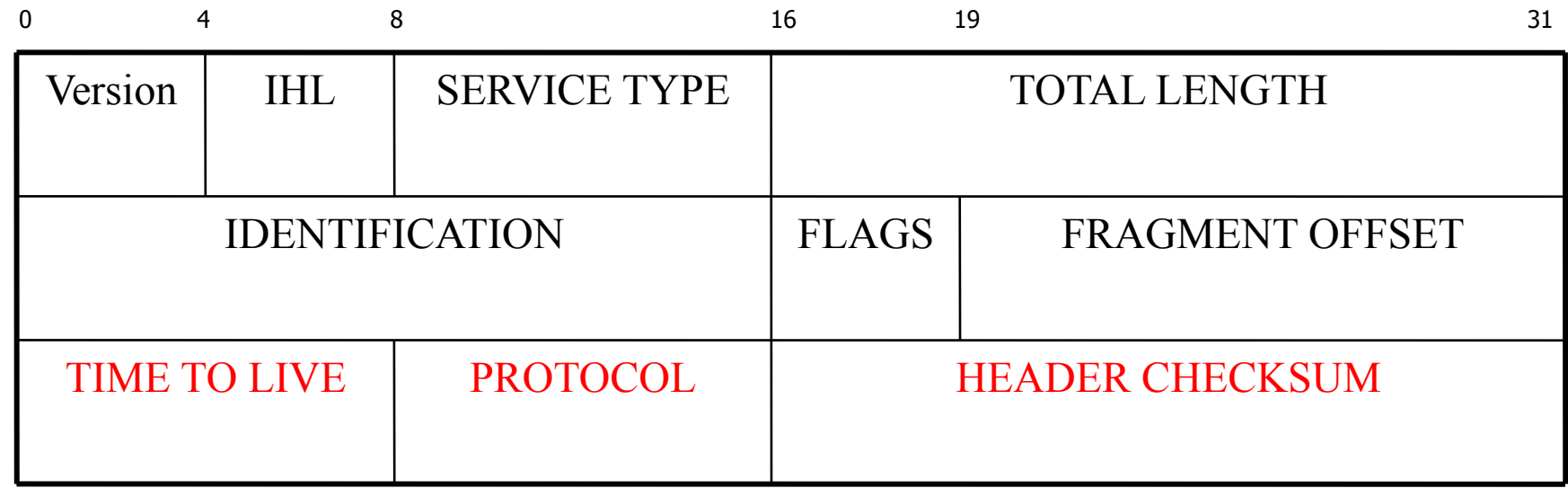

TIME TO LIVE: contatore (0-255) utilizzato per limitare la vita dei pacchetti viene decrementato ad ogni salto (hop). Quando si azzera il pacchetto è scartato e si invia una notifica al mittente PROTOCOL: individua il protocollo di trasporto (es. TCP o UDP)

HEADER CHECKSUM: calcolato solo sull'header, deve essere ricalcolato ad ogni hop, visto che cambia il campo TTL

### Header IP Options

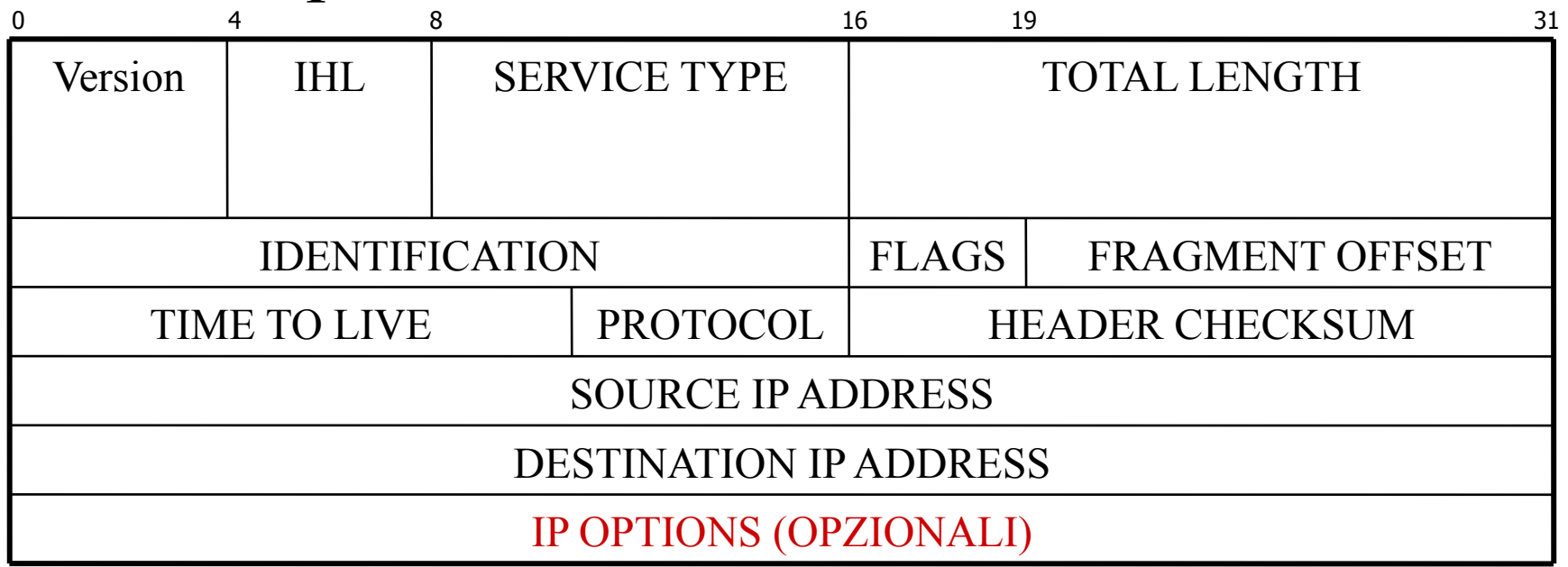

Il primo byte identifica l'opzione, il secondo ne indica la lunghezza e i restanti specificano i dati relativi all'opzione attivata.

Attualmente vi sono solo cinque opzioni: *Security*, *Strict source routing*, *Louse source routing*, *Record route*, *Timestamp*.

### Header IP Options

Security*: Specifica il livello di segretezza* 

Strict source routing: *specifica il percorso dalla sorgente alla destinazione con una sequenza di indirizzi IP* 

Louse source routing: *fornisce una lista di router che non devono essere saltati* 

Record route: *forza i router ad aggiungere i loro IP nel campo opzione del pacchetto (max 9 router)* 

Timestamp: *ogni router sul percorso oltre all'IP aggiunge anche un timestamp a 32 bit* 

# Indirizzamento IP

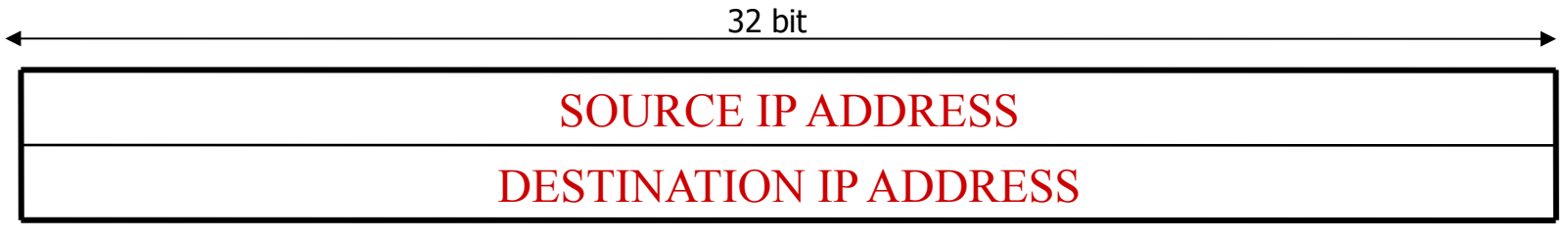

L'indirizzo IP a 32 bit identifica univocamente un dispositivo (host o router) sulla rete

- Gli indirizzi IP pubblici sulla rete Internet sono assegnati dal NIC (Network Information Center)
- Due dispositivi connessi alla rete Internet non possono avere lo stesso IP
- Un indirizzo IP identifica una connessione alle rete
	- \* *Un host che ha più interfacce di rete ha più indirizzi IP*

# Indirizzi IP: 4 byte, rappresentati con 4 numeri decimali (0-255) separati da punti (.)

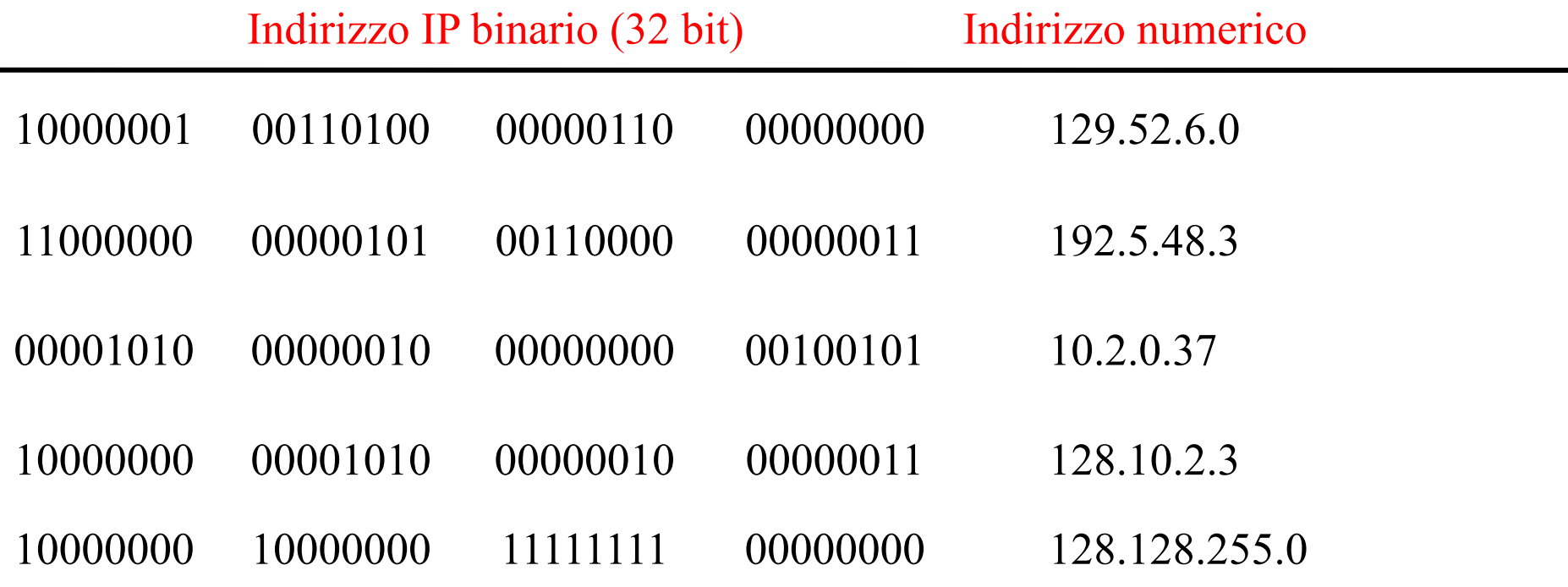

- L'indirizzo è composto da:
	- Indirizzo di rete (*net\_id*)
	- Indirizzo dell'host nella rete (*host\_id*)

### *Classi di indirizzi IP*

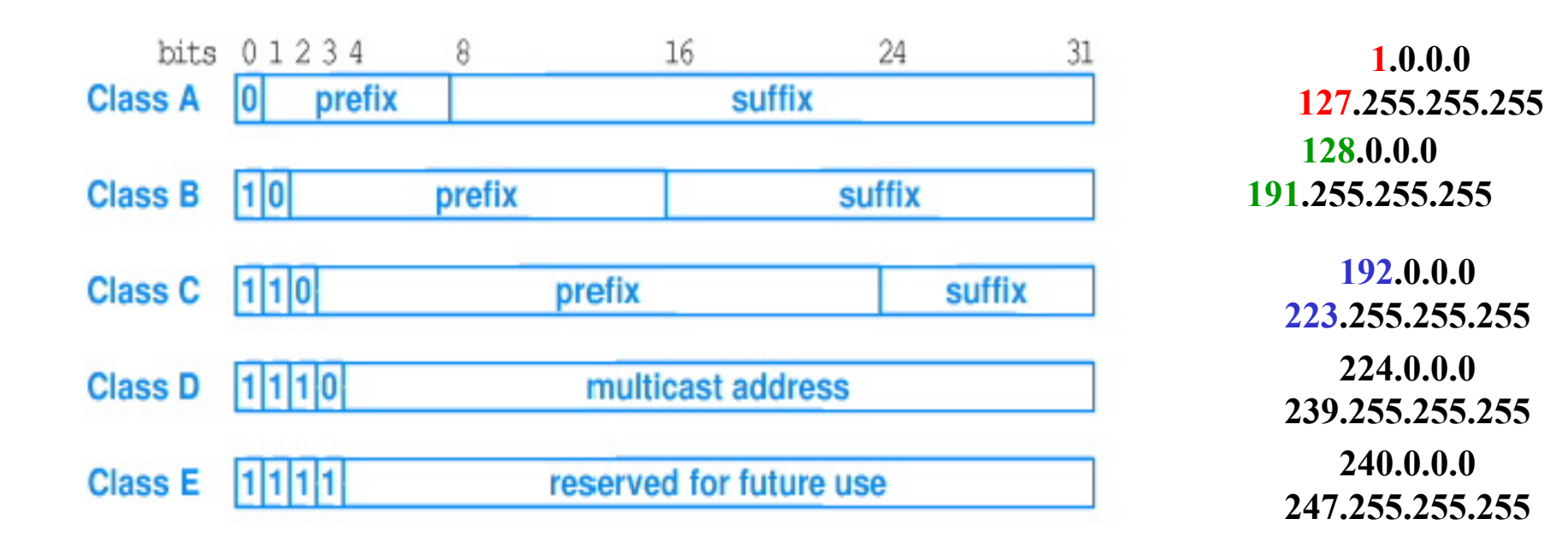

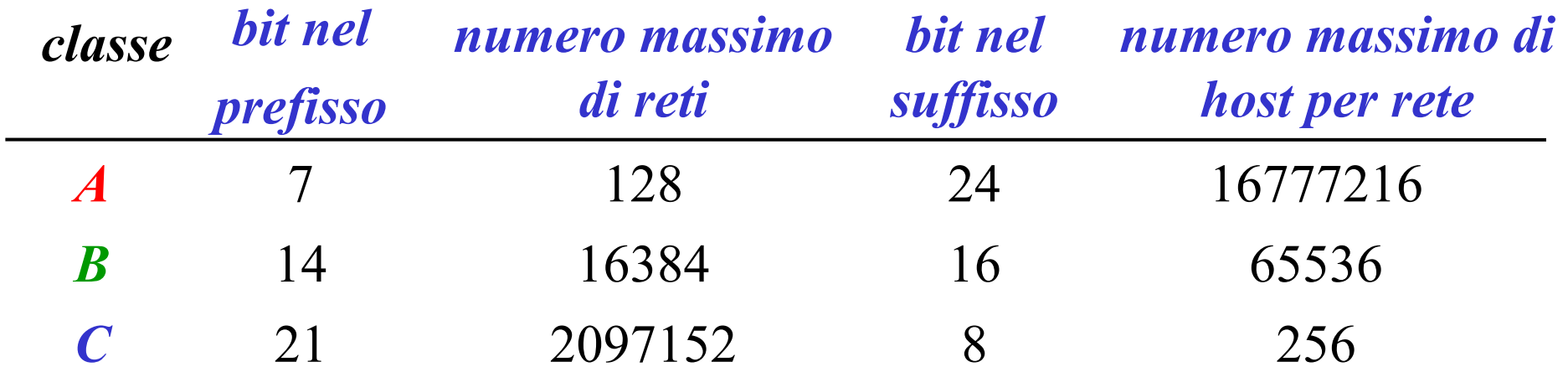

### *Indirizzi speciali*

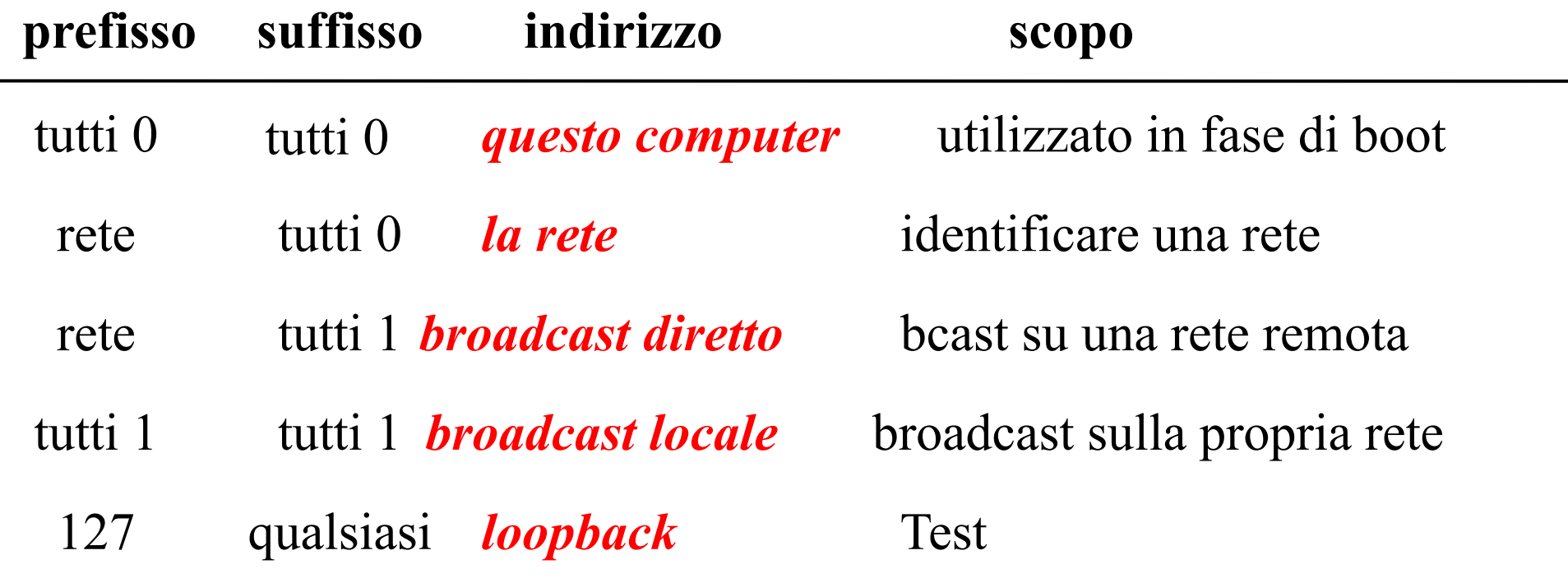

*Broadcast limitato*: i pacchetti sono confinati alla sottorete, il router non li propaga all'esterno *Indirizzi di loopback*: il pacchetto viene smistato localmente e solo a livello rete (non viene passato al livello fisico)

### Indirizzi speciali:

### **0.0.0.0** indica questo host su questa rete

# $255.255.255.255$  broadcast sulla rete corrente (locale)

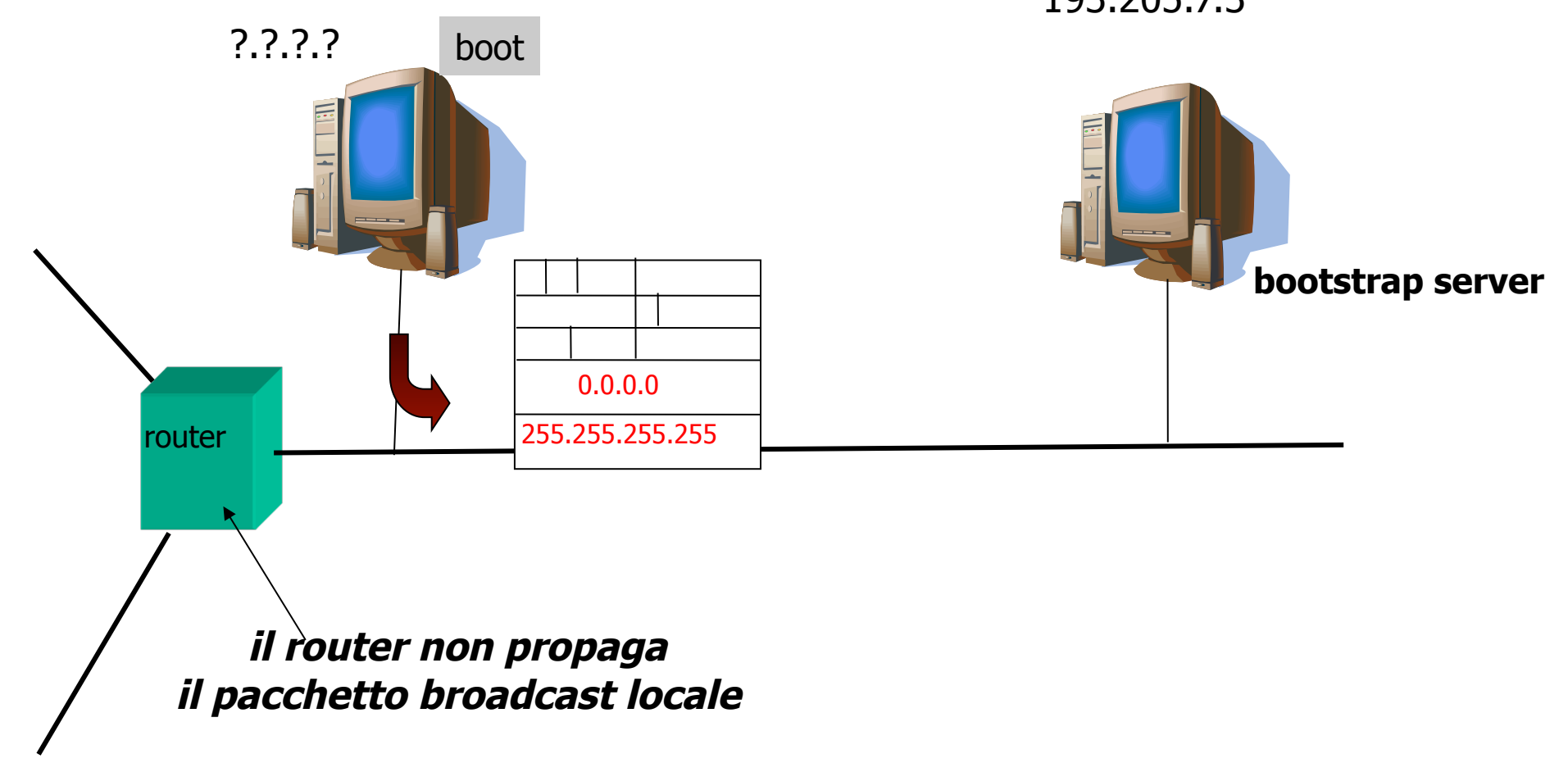

## *Indirizzi privati*: indirizzi riservati per reti (private) non connesse ad Internet

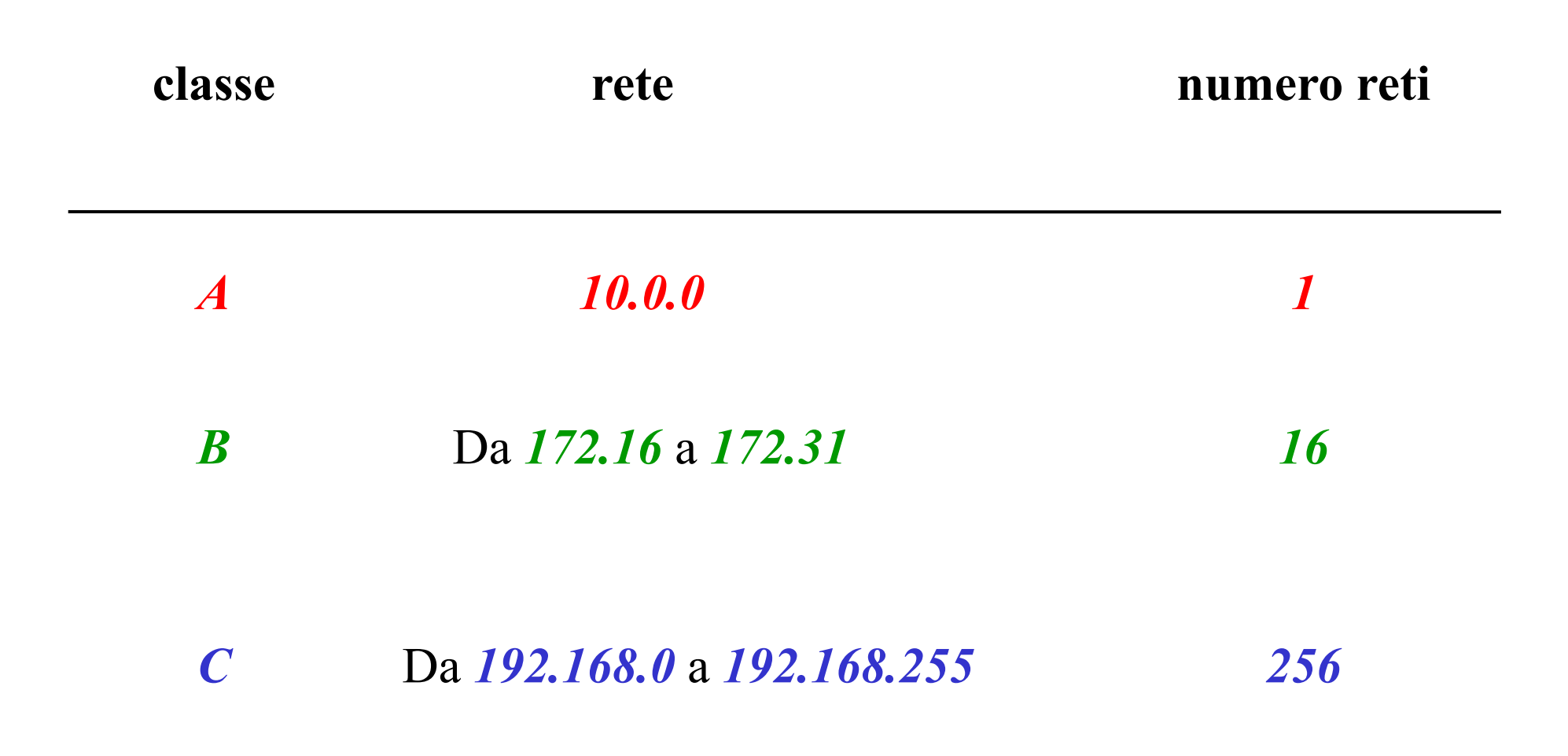

La suddivisione in Classi, e la crescita esplosiva di Internet, ha causato un rapido consumo degli indirizzi IPv4.

*IPv6*: indirizzi non più a 32 bit, ma a *128 bit*  $(3.40\times10^{38} \text{ IP address}).$ 

Con IPv6 sulla terra (oceani e mari compresi) esisterebbero  $7 \times 10^{23}$  *IP address per m*<sup>2</sup>.

145.123.136.201.255.255.255.0.0.0.21.236.18.150.255.10

917B:88C9:FFFF:FF00:0000:15EC:1296:FF0A

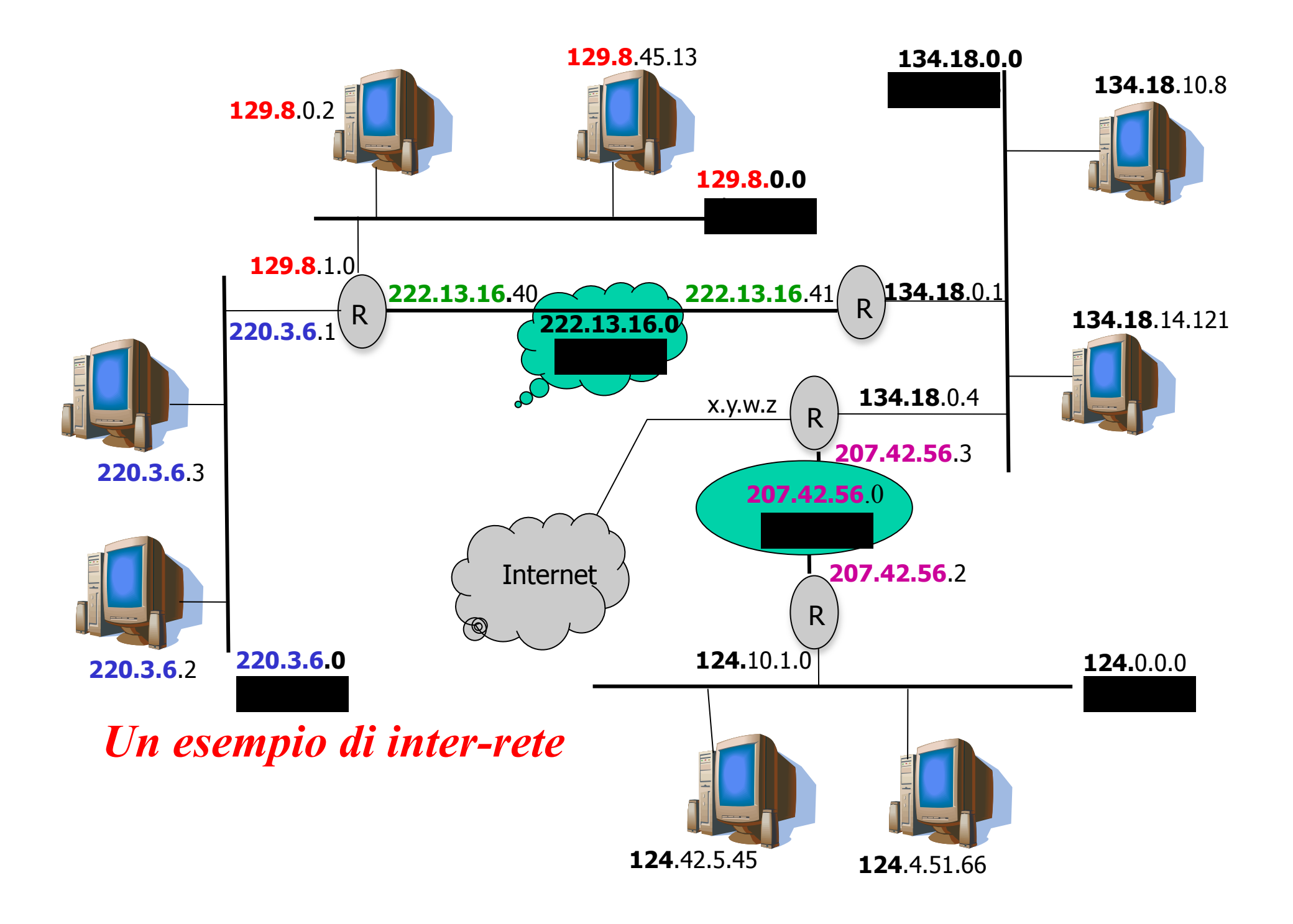

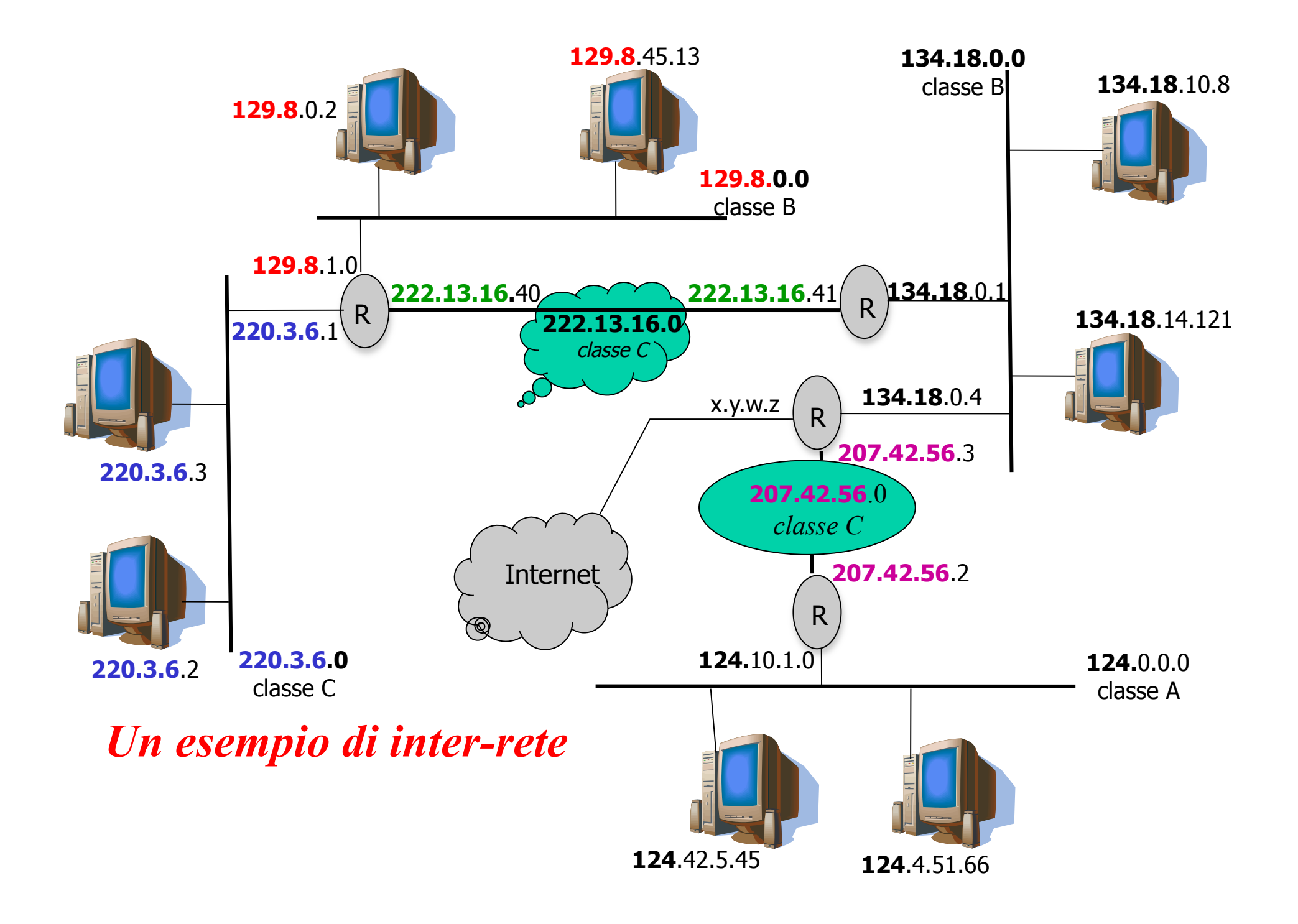

Subnet Mask: per individuare l'indirizzo di rete si utilizza un maschera con bit 1 in corrispondenza del *net\_id* e 0 dell'*host\_id*

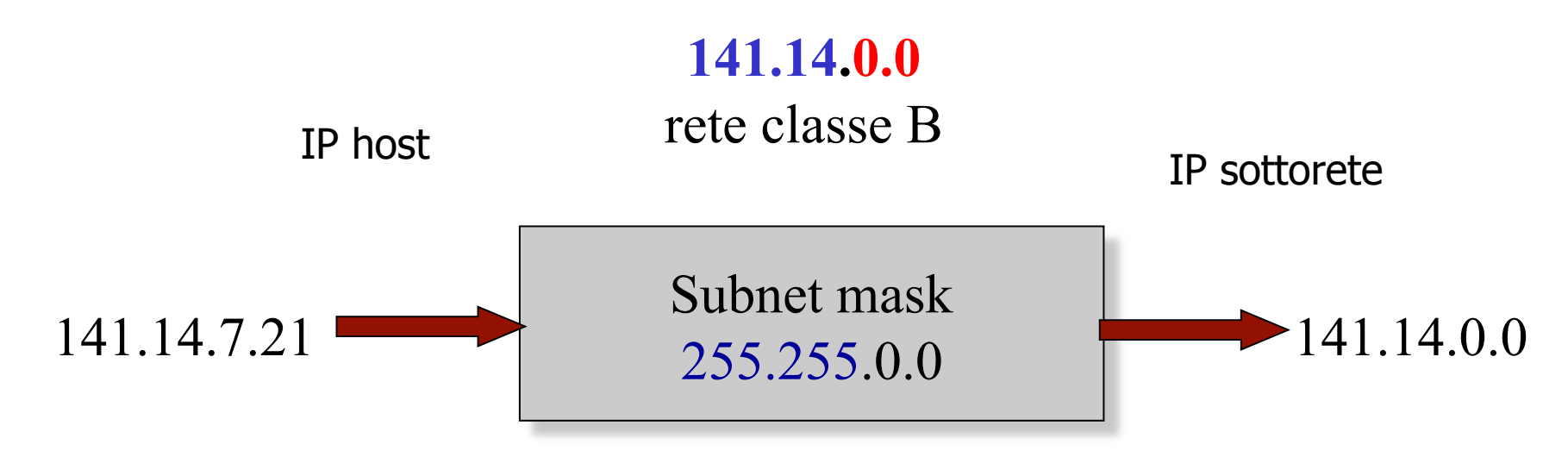

11111111.11111111.00000000.00000000 mask 10001101.00001110.00000111.00010101 IP host

10001101.00001110.00000000.00000000 IP sottorete

*Indirizzo di rete*: *AND bit a bit fra l'IP e la maschera* 

*Subnet Mask e instradamento*: *la subnet mask permette di verificare se l'IP del destinatario appartiene o meno alla rete del mittente* 

*Se l'host destinatario non è nella stessa sottorete il pacchetto deve essere instradato verso il router (gateway)* 

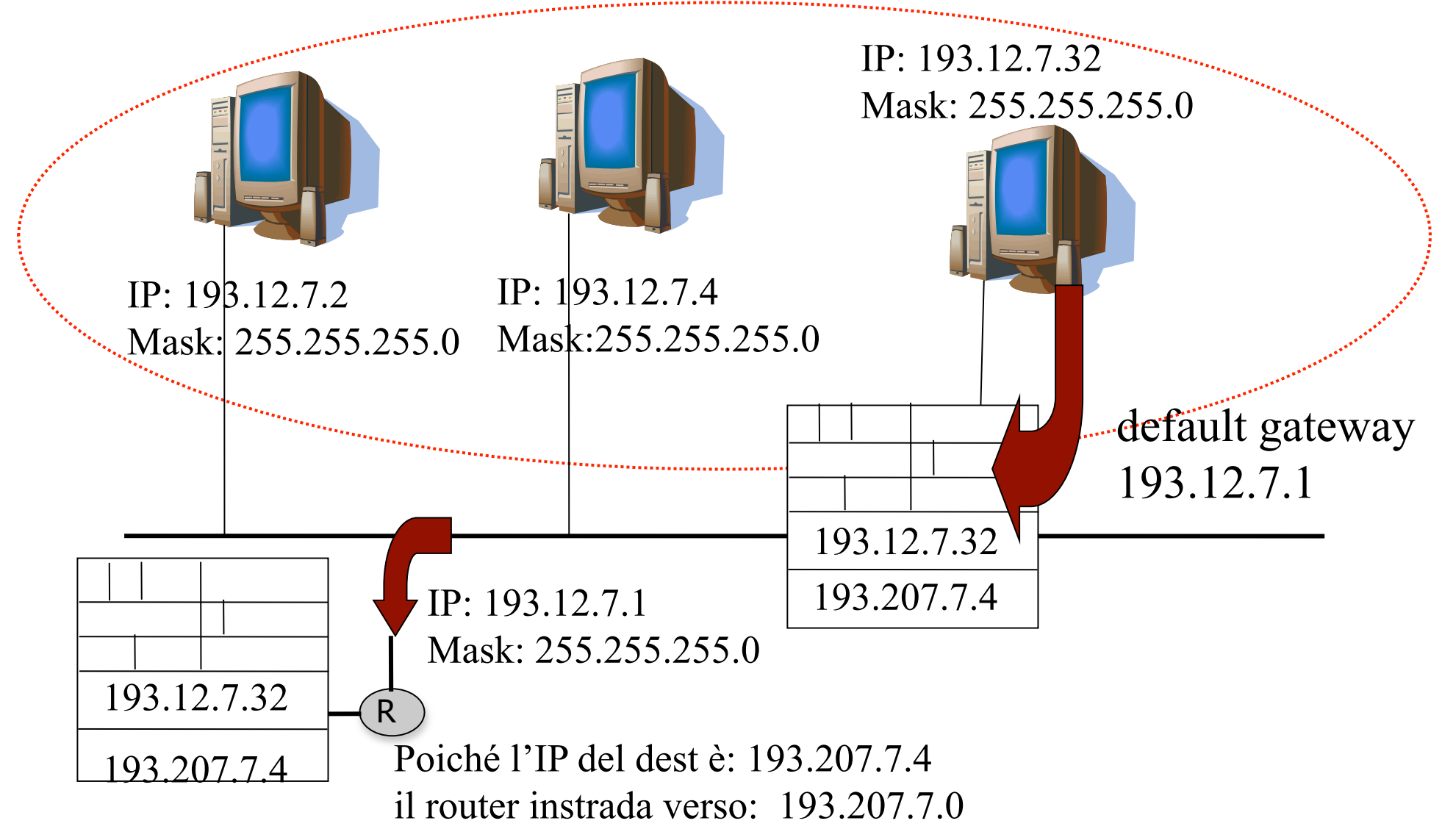

### *Consegna diretta*: destinatario e mittente sono sulla stessa sottorete

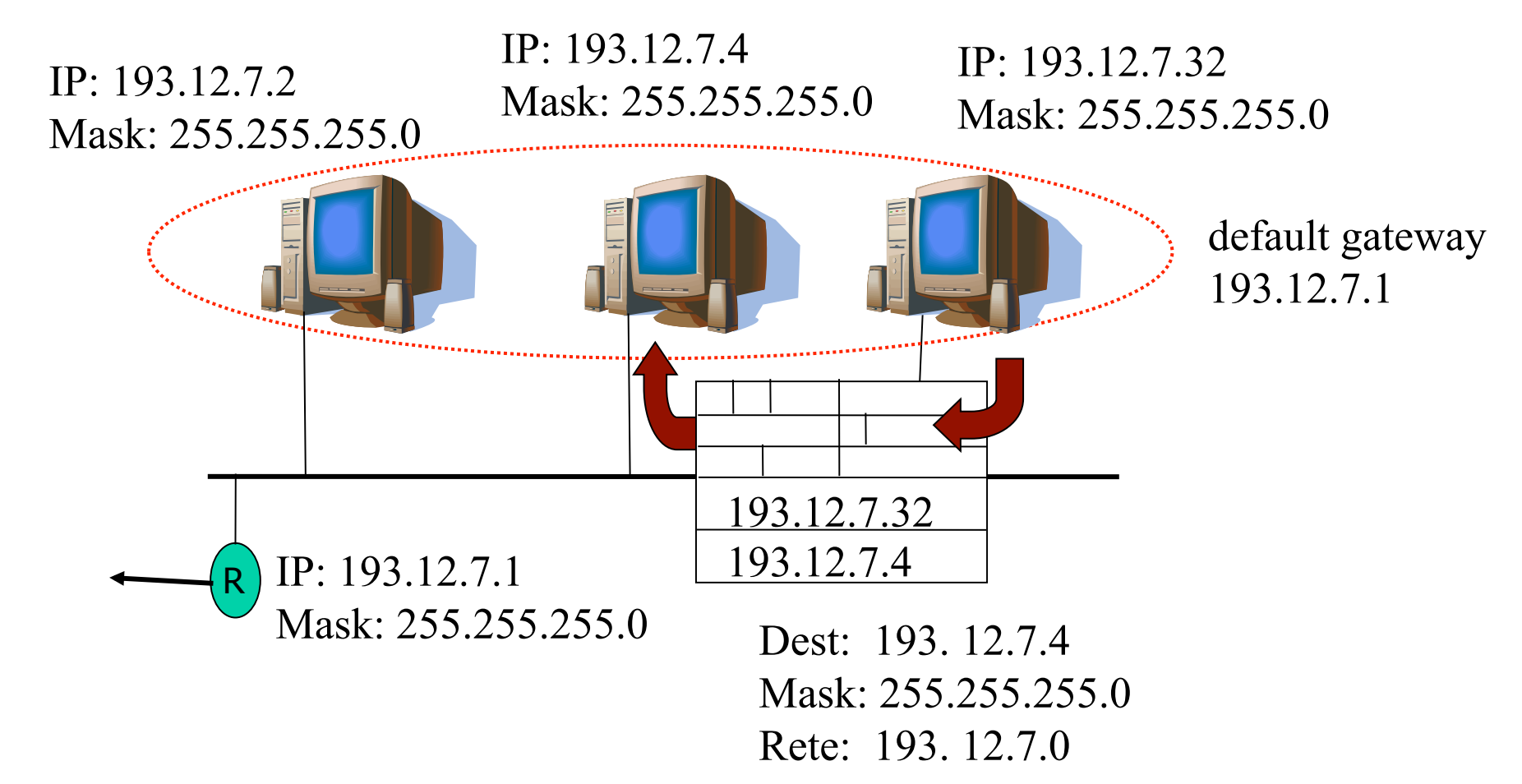

ARP (Address Resolution Protocol): associa all'indirizzo IP del destinatario il suo indirizzo fisico

### *Protocolli ARP e RARP*

L'associazione  $IP \rightarrow Indirizzo$  *fisico* può essere:

Statica: le associazioni vengono registrate in una tabella che, periodicamente aggiornata, viene memorizzata su tutti i dispositivi della sottorete (poco flessibile)

Dinamica: le associazioni si ottengono all'occorrenza attraverso esplicite richiesta inoltrate sulla rete

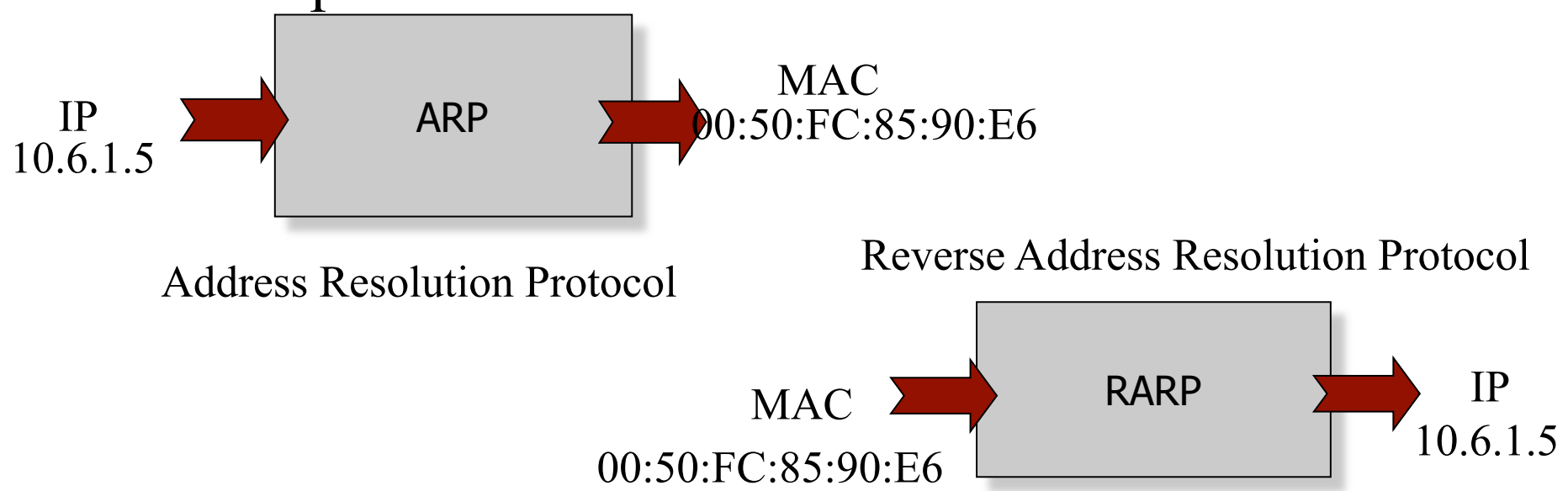

## *Protocollo ARP*

Il mittente inoltra in broadcast una richiesta ARP per l'IP di interesse.

La macchina con quell'IP risponde col suo indirizzo MAC

IP:  $195.61.26$ Mask: 255.255.255.0 IP:  $195.6.1.5$  Mask: 255.255.255.0 Mask: 255.255.255.0 IP:  $195.6.1.25$ 

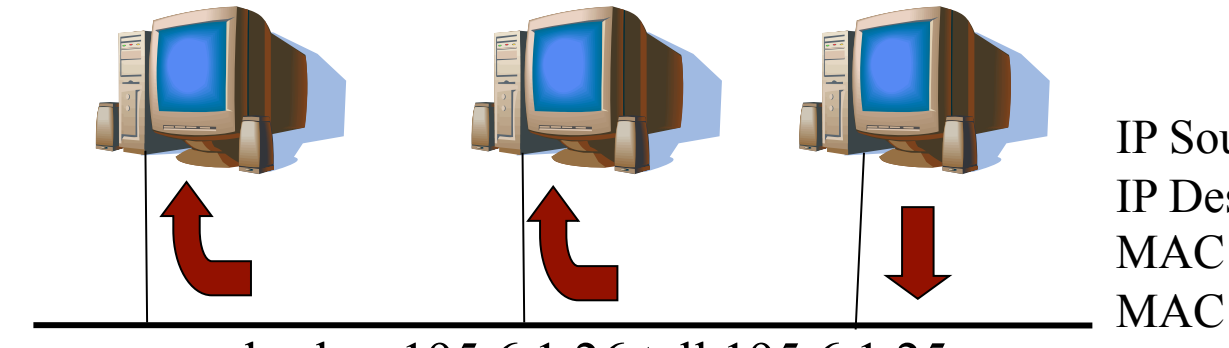

IP Source: *195.6.1.25*  IP Dest: *195.6.1.26*  MAC Source: **00:E0:98:2D:09:97**  MAC Dest: **FF:FF:FF:FF:FF:FF** 

who-has 195.6.1.26 tell 195.6.1.25

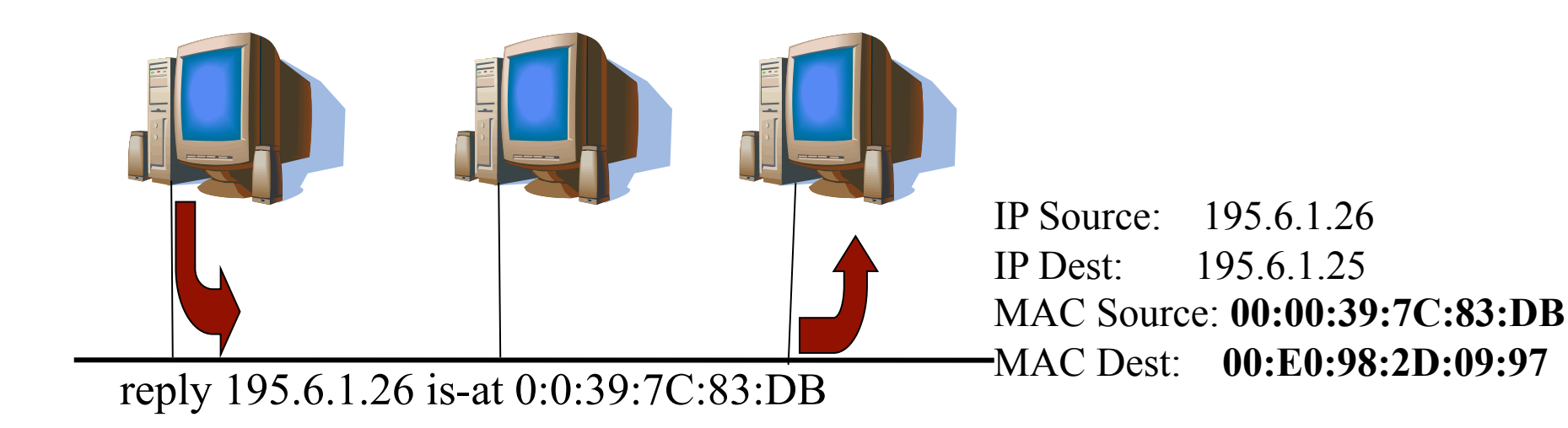

*Cache ARP:* per evitare la risoluzione *IP* ⇒*MAC* per ogni pacchetto le coppie IP:MAC, via via ottenute, vengono registrate in una cache locale

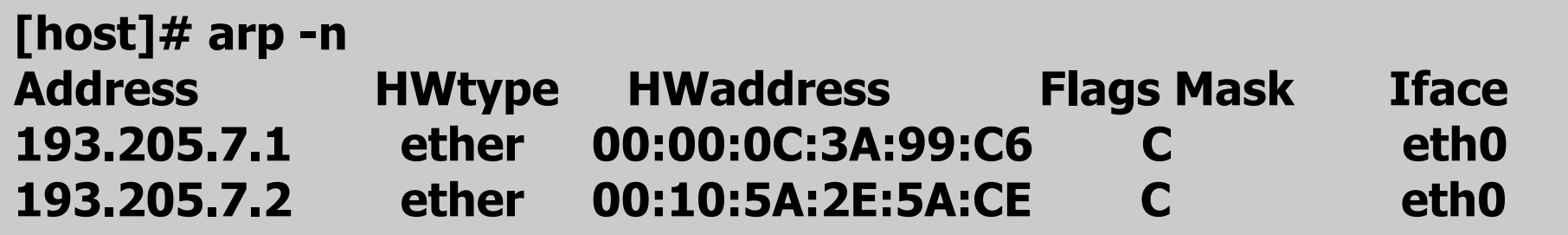

Con il comando arp di Unix è possibile consultare la cache

*Consegna indiretta*: la destinazione è un host connesso ad una rete fisica diversa da quella in cui si trova il mittente.

Il mittente, stabilito che la destinazione non è sulla sua sottorete, invia il pacchetto al gateway (router) predefinito

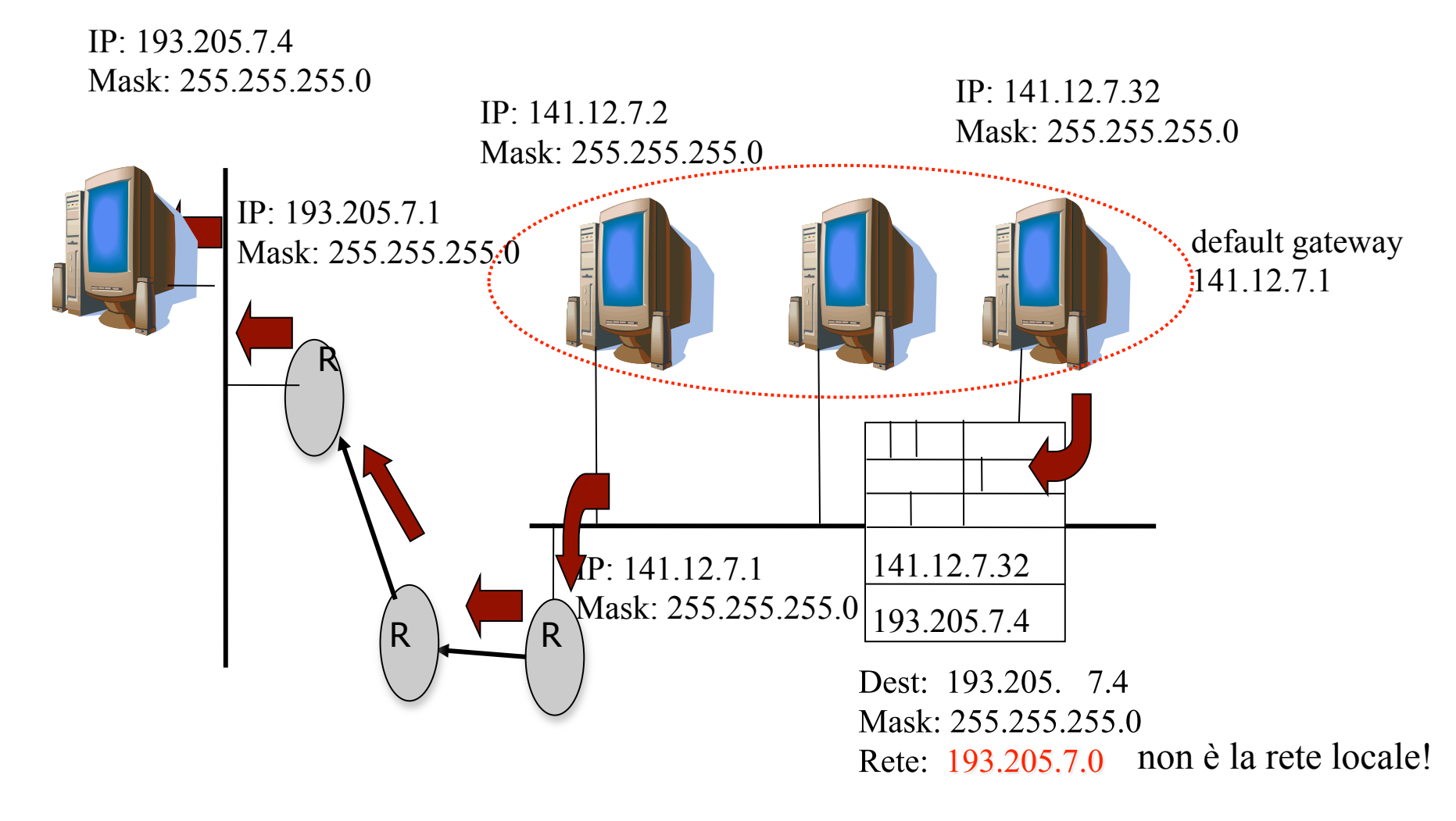

### *Scelta del gateway*

*Sottorete con più router*: sull'host può essere definita una tabella di routing che specifica il gateway a cui inviare i pacchetti per ogni specifica destinazione.

Sottorete con un solo router (gateway di default): l'host invia il pacchetto direttamente gateway. IP: 141.12.7.32

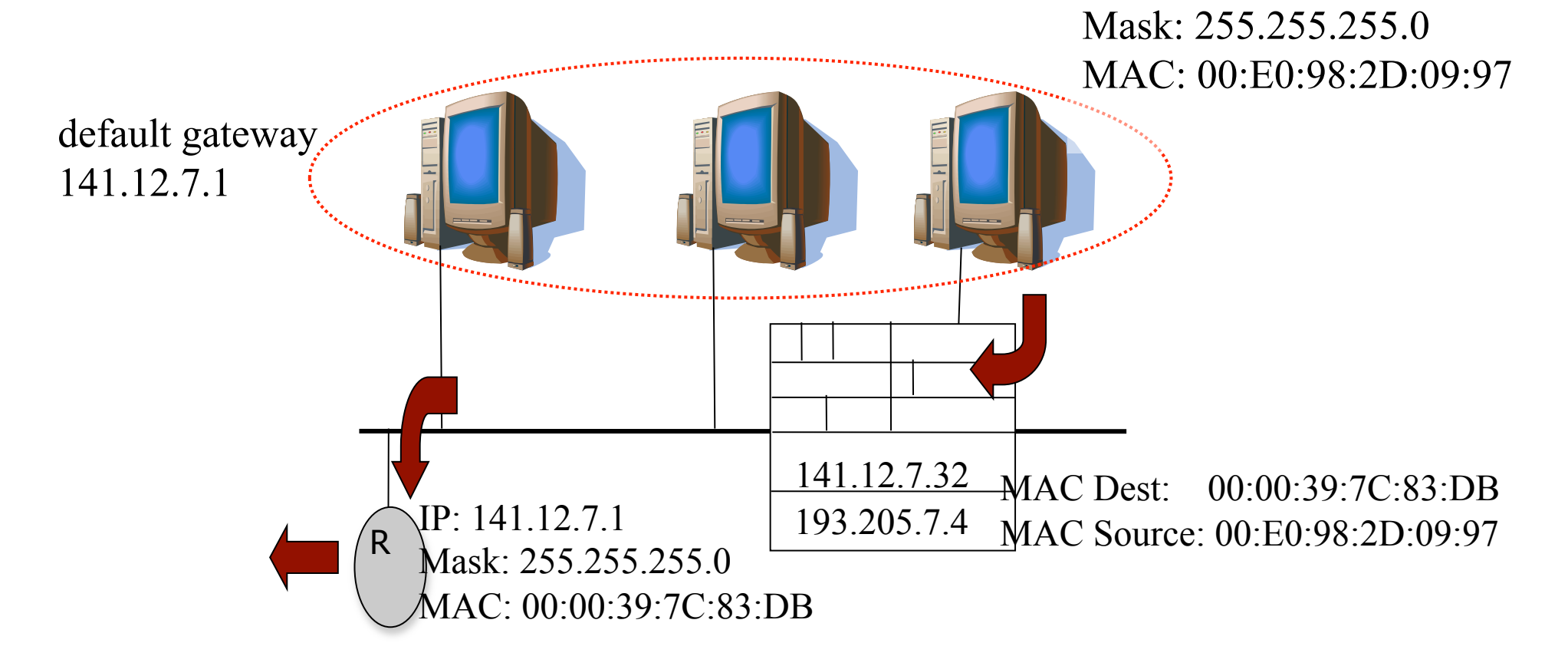

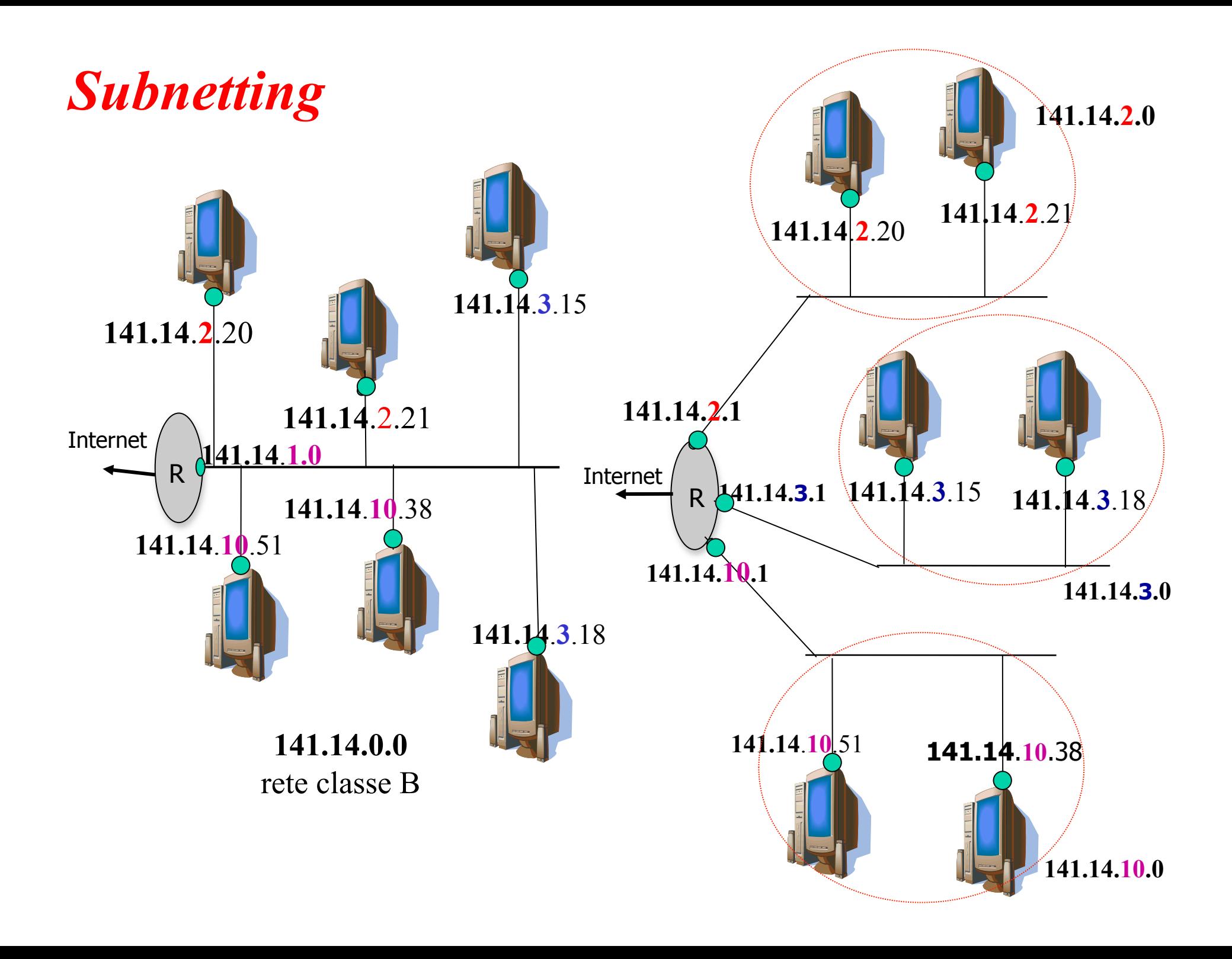

# *Subnet Mask per classe C*

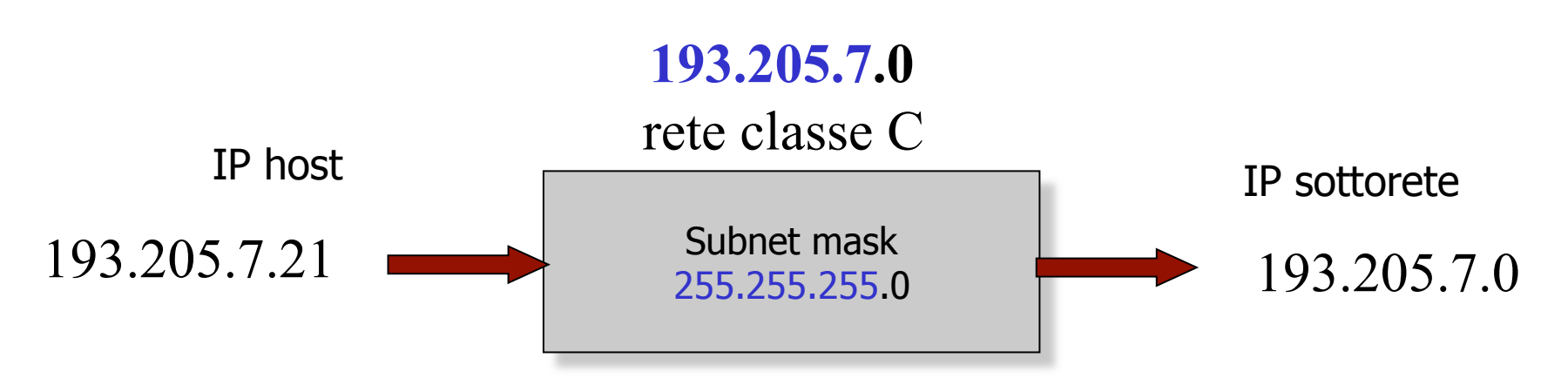

Una rete di classe C: quattro (2 bit) sottoreti di 62 host (6 bit)

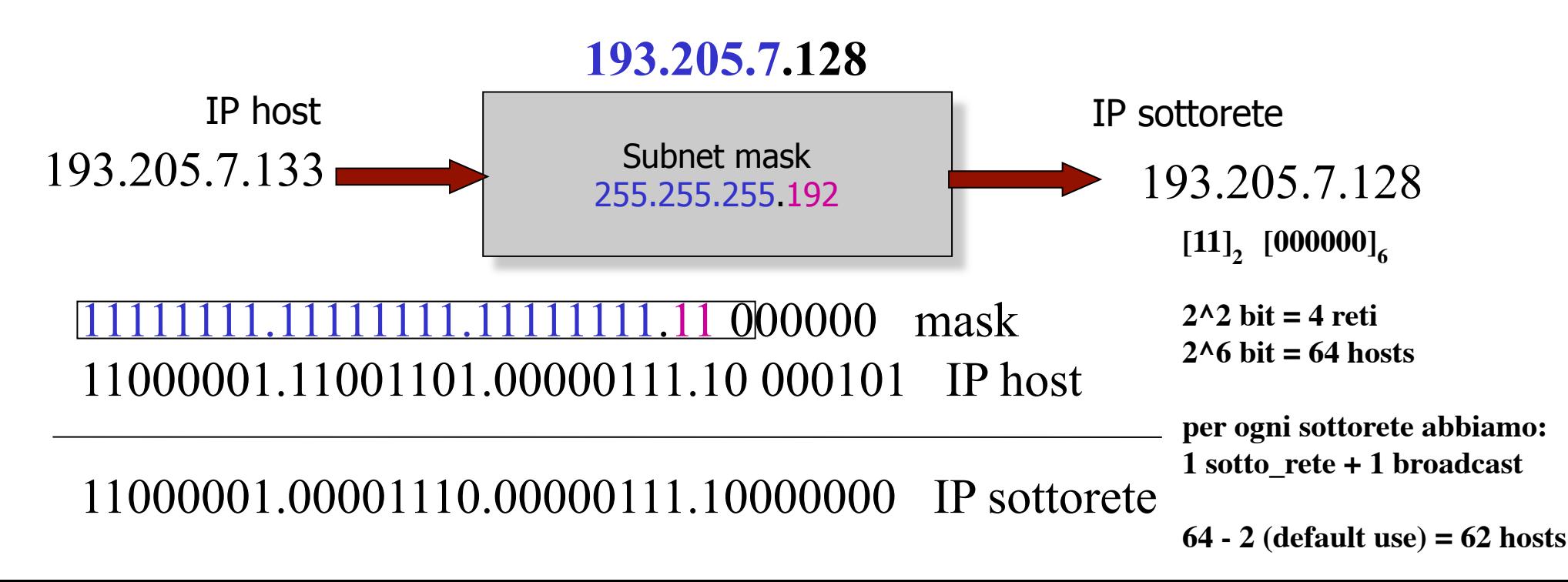

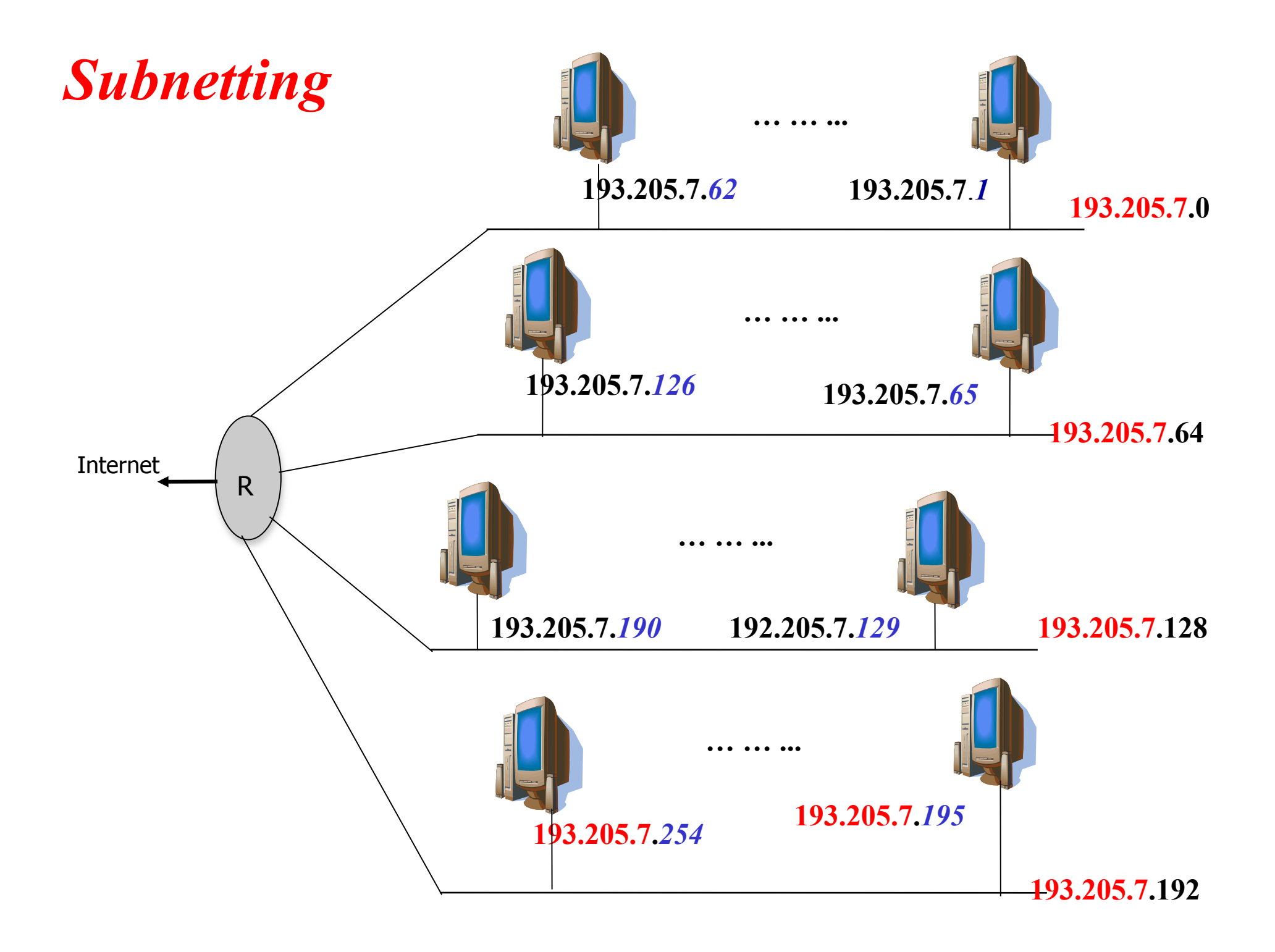

Per descrivere facilmente una subnet è possibile agire sulla scrittura dell'indirizzo ip

Usiamo il numero di bit della maschera di rete per determinare la subnet:

193.205.7.0 ha una **4 sottoreti** con netmask

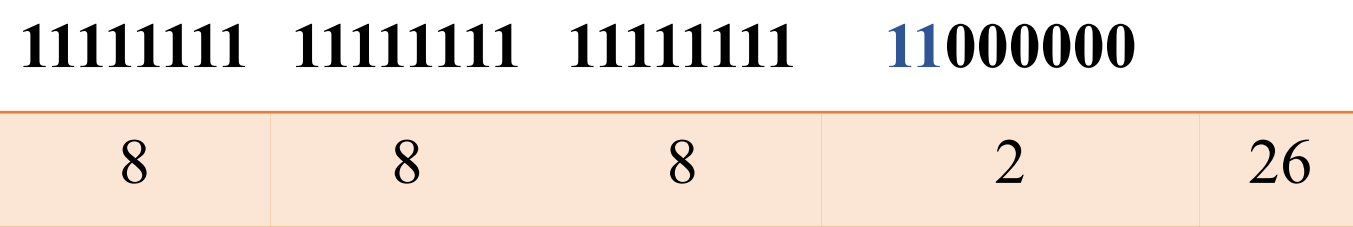

Possiamo riscriverla come: 193.205.7.0/26 193.205.7.64/26 193.205.7.127/26 192.205.7.192/26

E' possibile dividere una subnet in più subnet Creaiamo diverse maschere di rete per ogni subnet

Es.

192.205.7.0/26 - 64 indirizzi (62 hosts + 2 rete/bc)

Dividiamo la sottorete in 2 ulteriori sottoreti, necessitiamo di **1 bit** ulteriore – rimangono **5 bit per gli hosts** (32 indirizzi)

### **11111111 11111111 11111111 11100000**

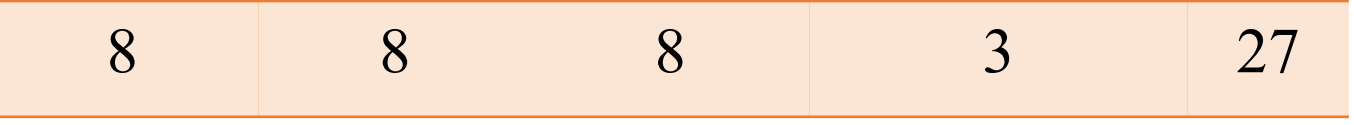

S1:  $192.205.7.0/27$   $\rightarrow$  0-31 [0: rete, 31: bc; 1-30 hosts] S2: 192.205.7.32/27 -> 32-63 [32: rete, 63: bc; 33-62 hosts]

Proviamo a dividere la sottorete 193.205.7.64/26 in modo da avere 3 reti:

Subnet A (SA): 28 hosts Subnet B (SB): 12 hosts Subnet C (SC): 12 hosts

Subnet root: 193.205.7.64/26 Netmask: 11111111.1111111.11111111.11000000

Proviamo a dividere la sottorete 193.205.7.64/26 in modo da avere 3 reti:

#### **Subnet A (SA): 28 hosts**

#### **Necessitiamo di almeno 5 bit hosts**

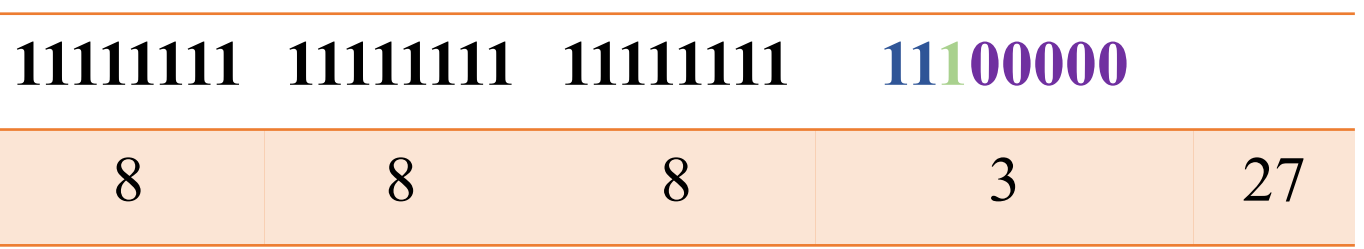

**\***SA1: 193.205.7.64/27 -> 64-95 [64: rete, 95: bc; 65-94 hosts] SA2: 193.205.7.96/27 -> 96-127 [96: rete, 127: bc; 97-126 hosts]

#### **Subnet B (SB): 12 hosts**

Due strade:

- 1. Usiamo una sottorete differente
- 2. Subnet della Subnet A

#### **Necessitiamo di almeno 4 bit hosts (1 bit subnet)**

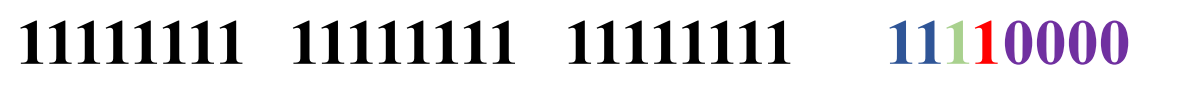

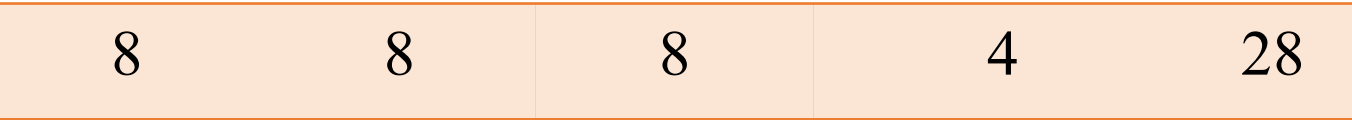

*Subnet di SA2*

SA1: 193.205.7.96/28 -> 96-111 [96: rete, 111: bc; 97-110 hosts]

SA2: 193.205.7.112/28 -> 112-127 [112: rete, 127: bc; 111-126 hosts]

**Subnet B e Subnet C vengono assegnate a Subnet A (SA2)**

**Subnet B:**

SA1: 193.205.7.96/28 -> 96-111 [96: rete, 111: bc; 97-110 hosts]

**Subnet C:**

SA2: 193.205.7.112/28 -> 112-127 [112: rete, 127: bc; 111-126 hosts]

#### **Riassumendo…**

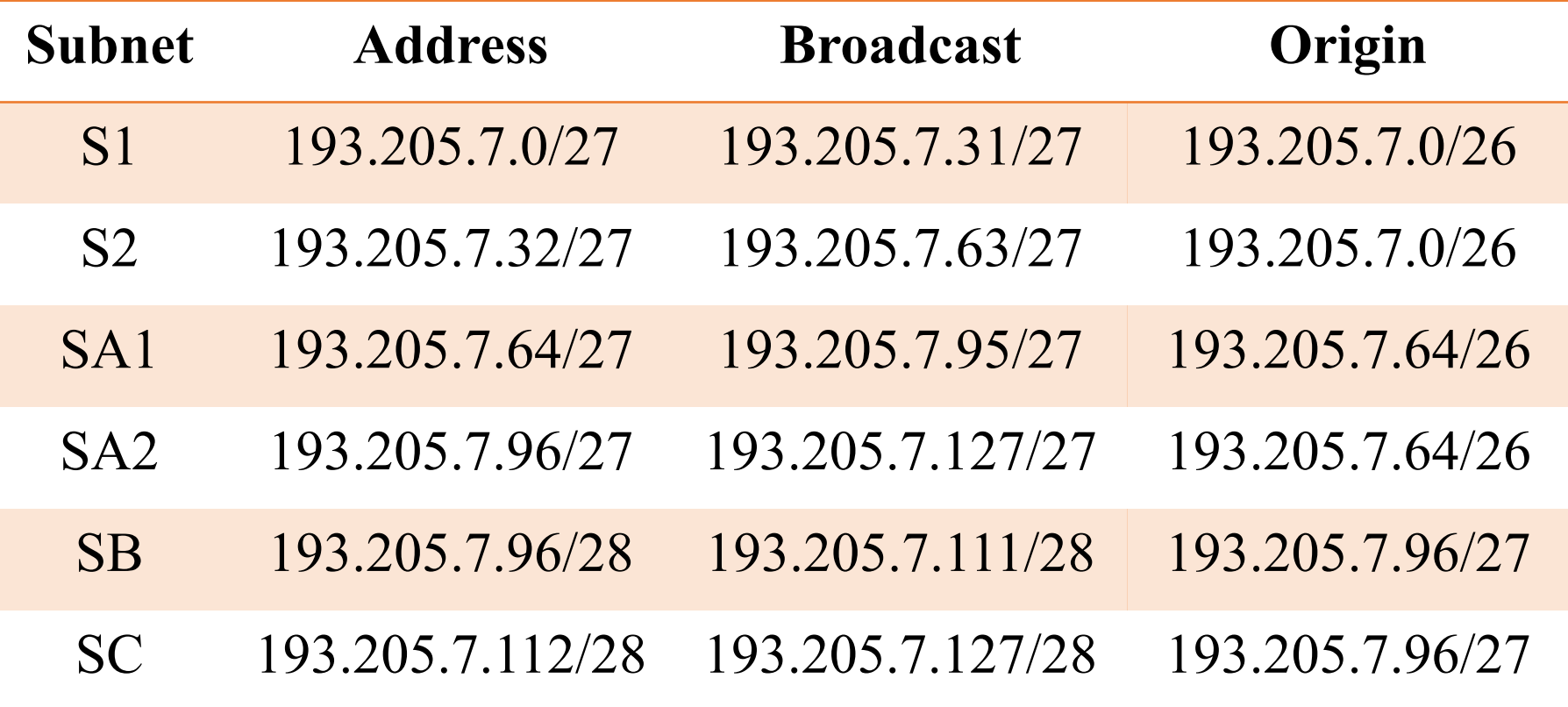

Comando ifconfig configura la scheda di rete

- \* abilita/disabilita (up/down)
- \* definisce i parametri hardware (es. irq, io\_addr)
- \* definisce i parametri della sk di rete (indirizzo, netmask,..)
- \* abilita funzionalità particolare (modo promiscuo promisc)

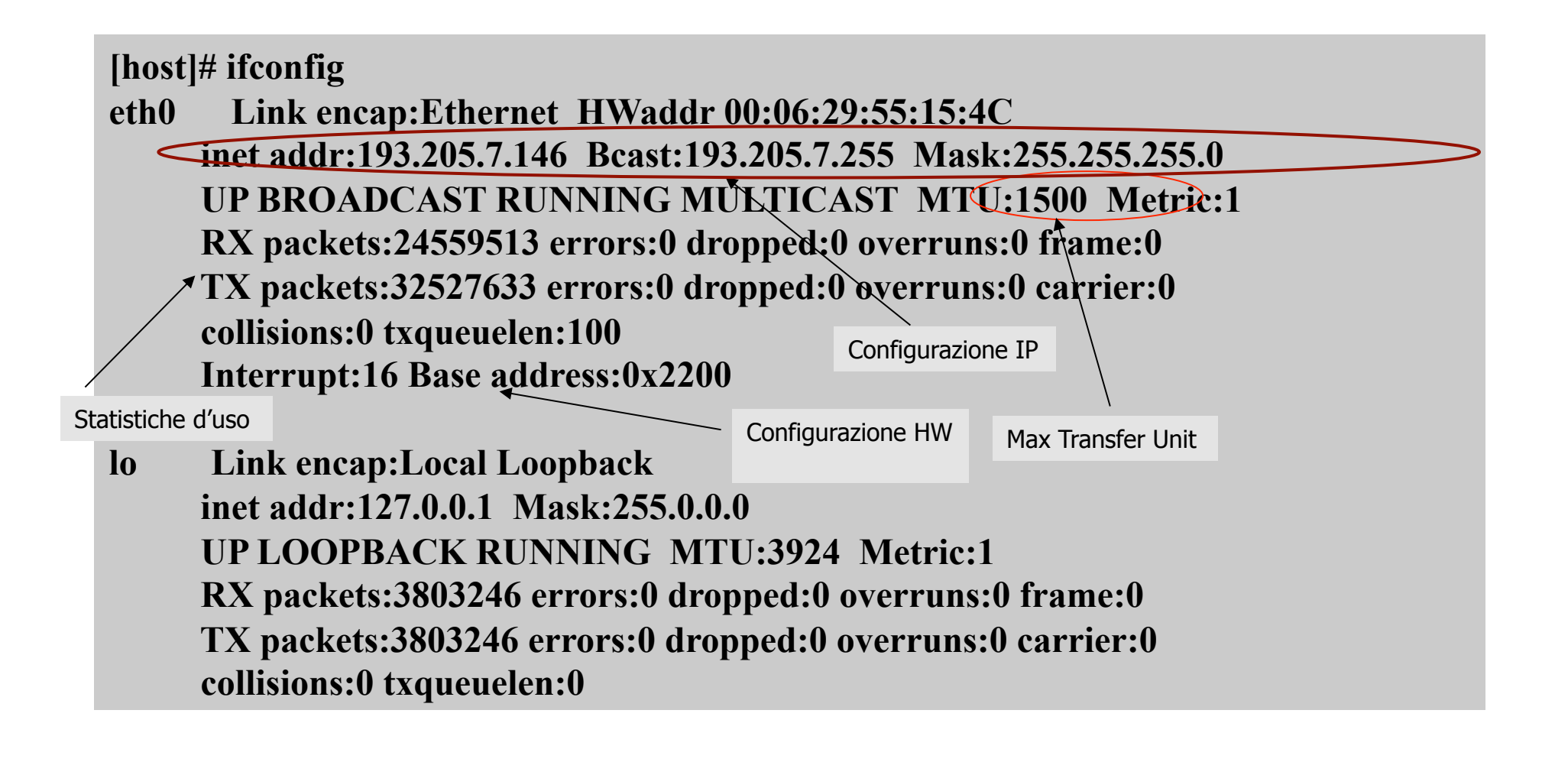

## *Route*: il comando route permette di gestire (del, add) le tabelle di routing su un host

#### •**route add default gw 193.205.7.1**

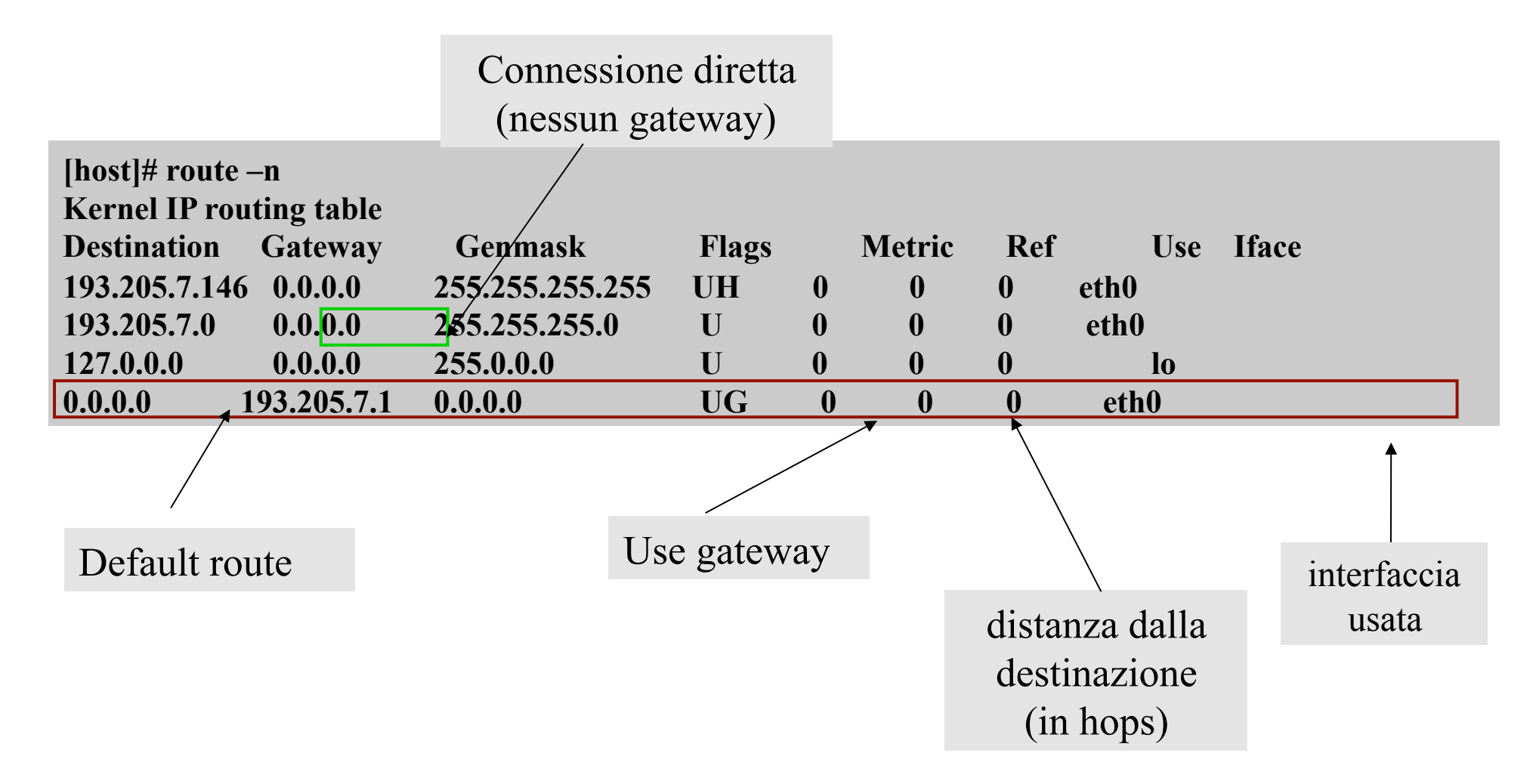

## **ICMP** (Internet Control Message Protocol, definito in RFC 792)

I pacchetti ICMP sono impiegati per:

Segnalazione di errore (inviati al mittente)

**• Destination Unreachable**  $-$  Il pacchetto non può essere consegnato

• Time exceeded – TTL ha raggiunto il valore 0 oppure non si sono ricevute tutte le parti di un pacchetto frammentato entro un tempo limite

*•Parameter Problem* – Errore nei parametri dell'header

### Messaggi di richiesta

**•***Echo request/Echo reply* – Richiesta/risposta di eco (verifica se un host risponde)

• Timestamp request/Timestamp reply – Richiesta/risposta con timestamp

 $\ddotsc$ 

*Traceroute*: mostra i nodi attraversati lungo il percorso verso una data destinazione.

Sfrutta il messaggio di notifica ICMP TIME\_EXCEEDED inviato dai gateway quando il TIME TO LIVE scade.

\* Per default sono inviati 3 pacchetti "sonda" per ogni TTL e viene mostrato il tempo di round-trip per ciascuno di essi.

\* Il messaggio di notifica è atteso per un tempo massimo (5 s) altrimenti stampa "\*" per il relativo pacchetto sonda.

Il numero massimo di hop è 30 (come TCP). \* Non tutti i gateway inviano il TIME\_EXCEEDED.

# *Un esempio del comando route*

**[host]# traceroute www.virgilio.it** 

**traceroute to www.virgilio.it (212.48.10.150), 30 hops max, 38 byte packets 1 ringe (193.205.7.1) 2.685 ms 1.665 ms 1.662 ms** 

 **2 cuces-ing.link.unisi.it (193.205.5.101) 70.407 ms 32.951 ms 70.588 ms** 

 **3 rcuces.unisi.it (193.205.4.1) 43.928 ms 130.064 ms 125.421 ms** 

 **4 rc-unisi.fi.garr.net (193.206.136.89) 125.552 ms 119.365 ms 103.817ms** 

 **5 bo-fi.garr.net (193.206.134.93) 70.092 ms 38.814 ms 20.001 ms** 

 **6 rtg-rt-1.bo.garr.net (193.206.134.198) 19.653 ms 105.629 ms 14.991 ms** 

 **7 rm-bo-g.garr.net (193.206.134.49) 32.389 ms 60.269 ms 25.866 ms** 

 **8 cw-nap.inroma.roma.it (194.242.224.3) 45.573 ms 54.386 ms 88.611 ms** 

 **9 s3-0-r2-ROM2.cwitaly.net (195.94.140.173) 37.144 ms 27.868 ms 42.471 ms** 

**10 194.79.199.35 (194.79.199.35) 26.232 ms 25.961 ms 33.669 ms** 

**11 pos0-1-0-r5-MIL3.cwitaly.net (194.79.192.5) 49.560 ms 33.136 ms 81.481 ms** 

**12 fe0-0-r3-MIL1.cwitaly.net (213.233.14.75) 164.763 ms 71.242 ms 107.814 ms** 

**13 matrix-mi.ar1.mi1.cwitaly.net (195.250.255.102) 45.349 ms 79.267 ms \*** 

**14 212.48.4.241 (212.48.4.241) 71.192 ms 59.393 ms 43.822 ms** 

**15 212.48.4.174 (212.48.4.174) 59.138 ms 83.495 ms 39.530 ms** 

**16 \* \* \*** 

**17 \* \* \*** 

### *Destination unreachable*

*E' inviato da un Router che non riesce ad instradare un pacchetto, oppure dall'Host destinatario che non riesce a consegnarlo.* 

Oltre al codice che indica il motivo (host/rete non raggiungibile, porta TCP non aperta,…) al messaggio è allegato l'inizio del pacchetto, necessario per capire a chi notificare l'errore

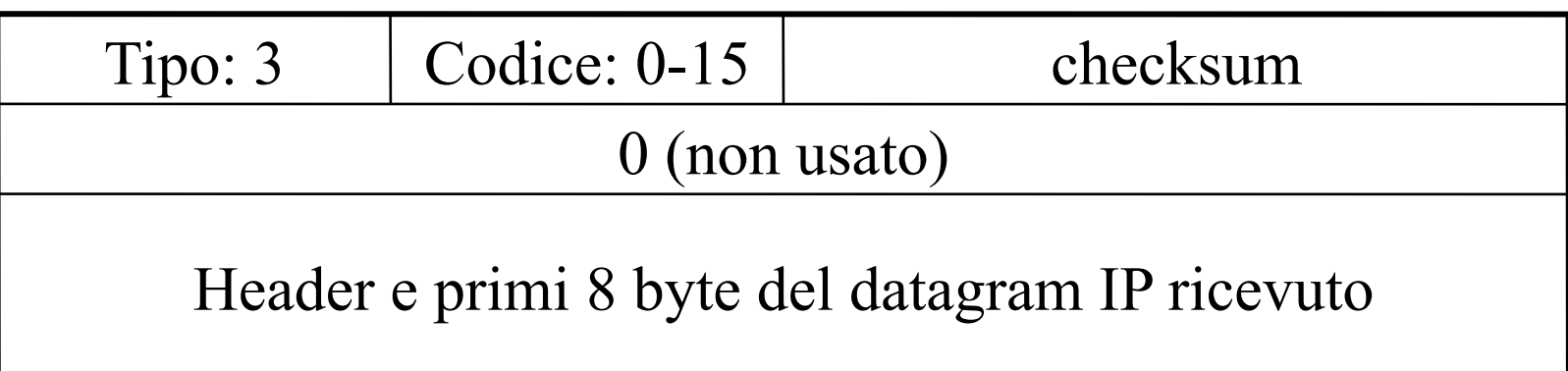

*Ping*: invia pacchetti ICMP ECHO REQUEST ad un host o gateway ed attende le risposte ICMP ECHO REPLY. Il pacchetto contiene un timestamp per misurare il tempo di round-trip.

**[host]# ping -v cuces.unisi.it PING cuces.unisi.it (193.205.4.2): 56 data bytes 64 bytes from 193.205.4.2: icmp\_seq=0 ttl=252 time=28.6 ms 64 bytes from 193.205.4.2: icmp\_seq=1 ttl=252 time=45.1 ms 64 bytes from 193.205.4.2: icmp\_seq=2 ttl=252 time=61.8 ms 64 bytes from 193.205.4.2: icmp\_seq=3 ttl=252 time=62.8 ms 64 bytes from 193.205.4.2: icmp\_seq=4 ttl=252 time=78.0 ms** 

**--- cuces.unisi.it ping statistics ---** 

**5 packets transmitted, 5 packets received, 0% packet loss round-trip min/avg/max = 28.6/55.2/78.0 ms** 

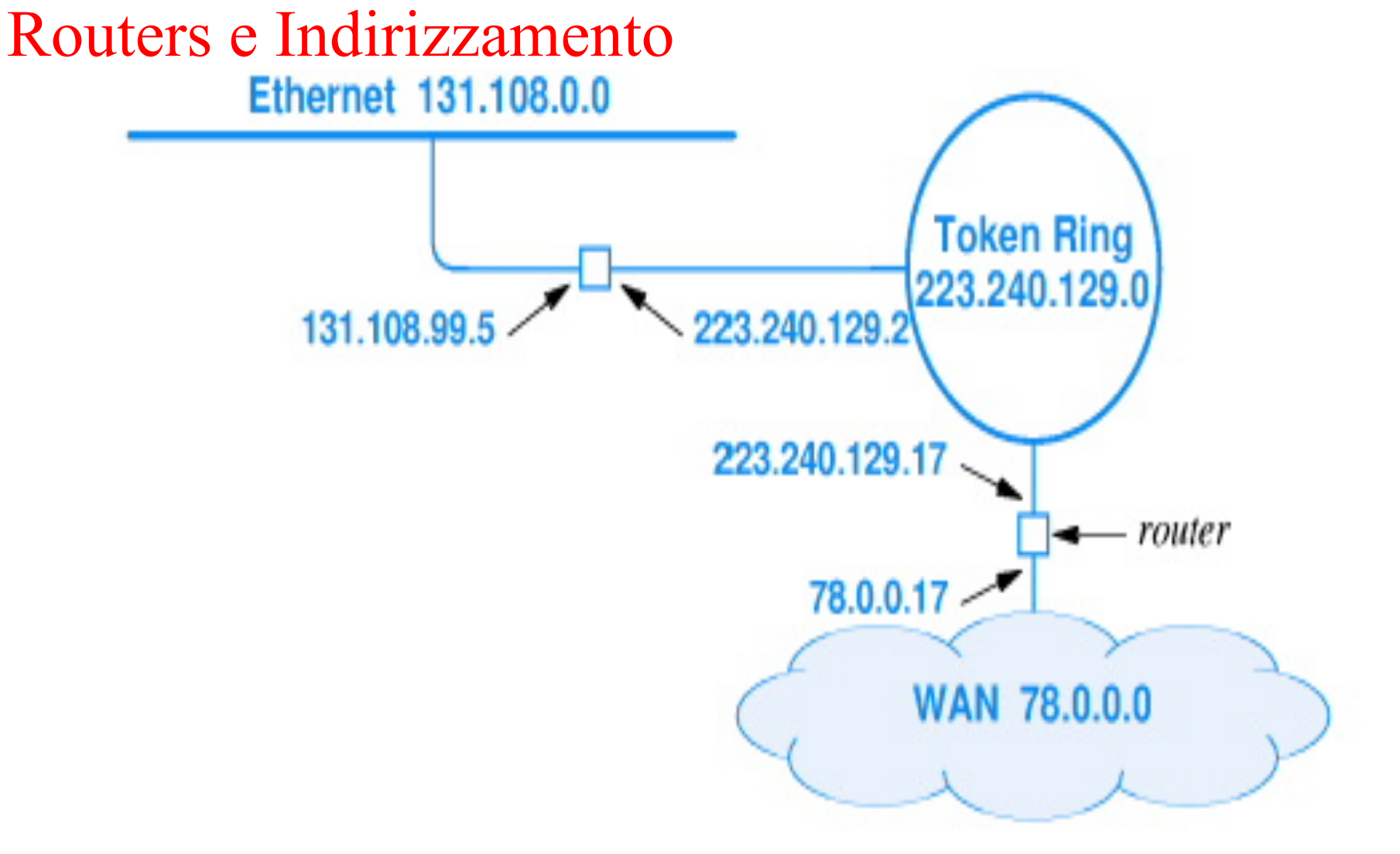

Il prefisso identifica la rete È necessario un indirizzo per la connessione del router

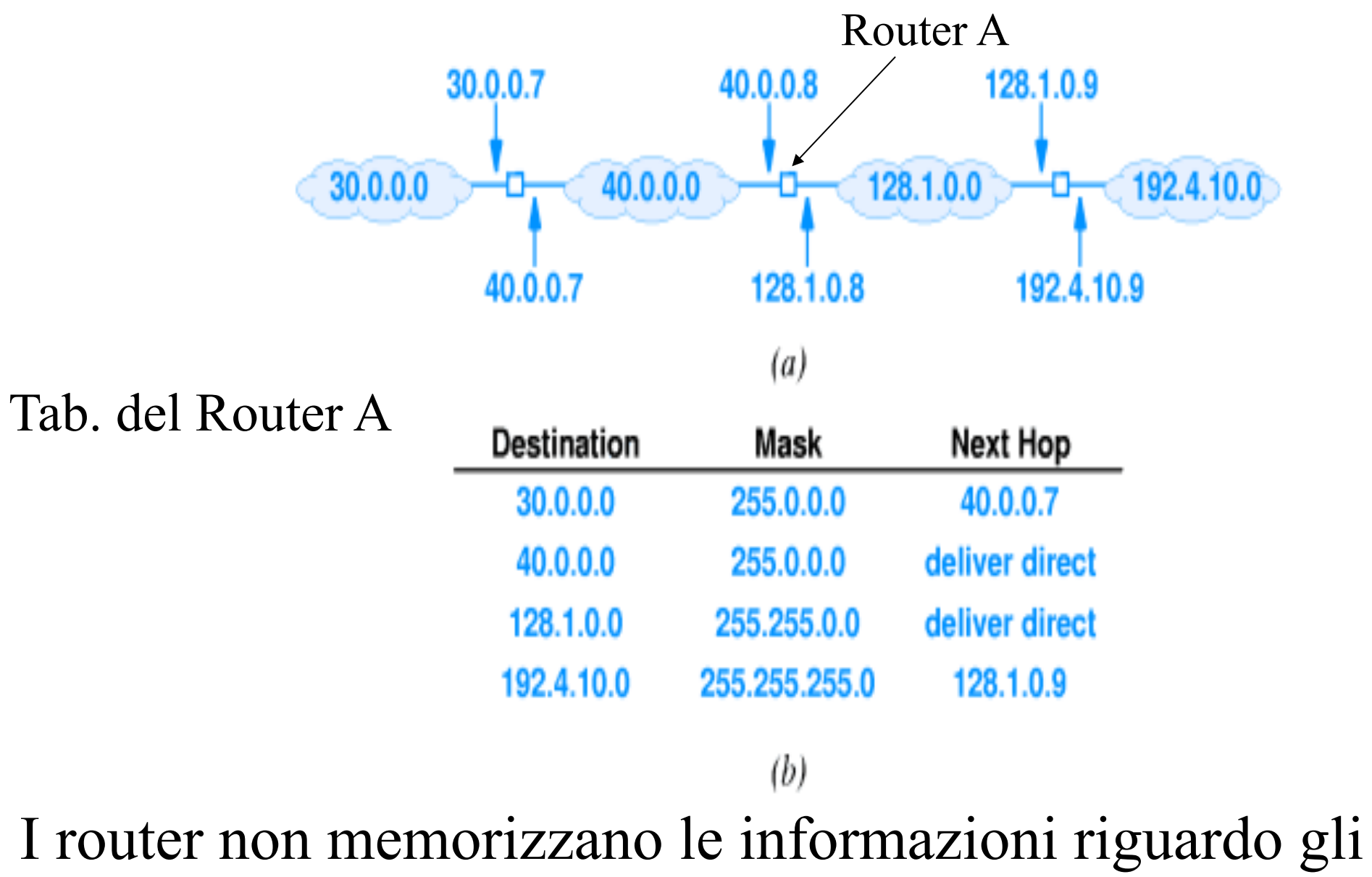

host presenti nella varie sotto-reti.

Tabelle di Routing Il numero di elementi nelle routing tables è proporzionale al numero delle reti nell'internetwork:

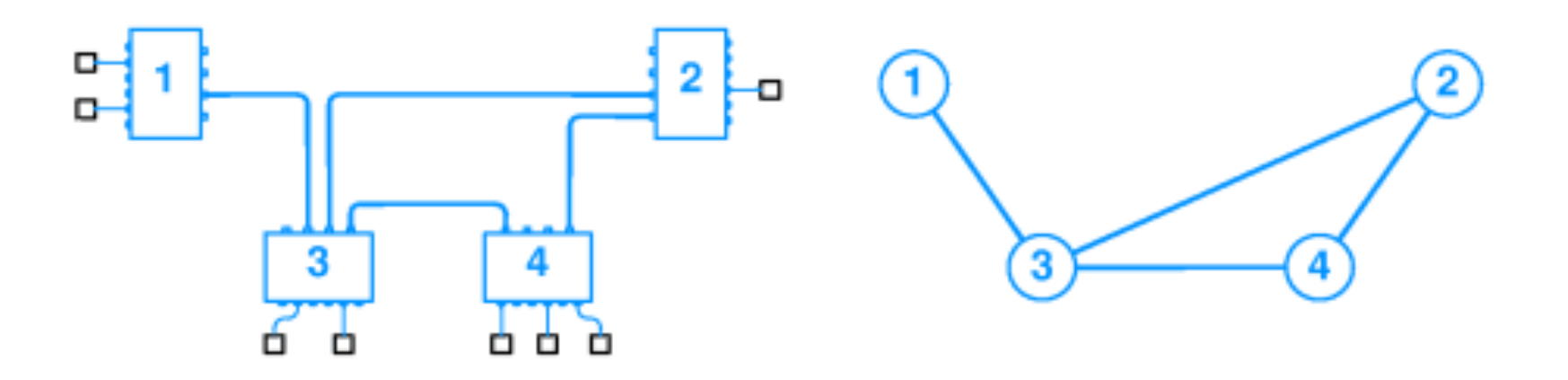

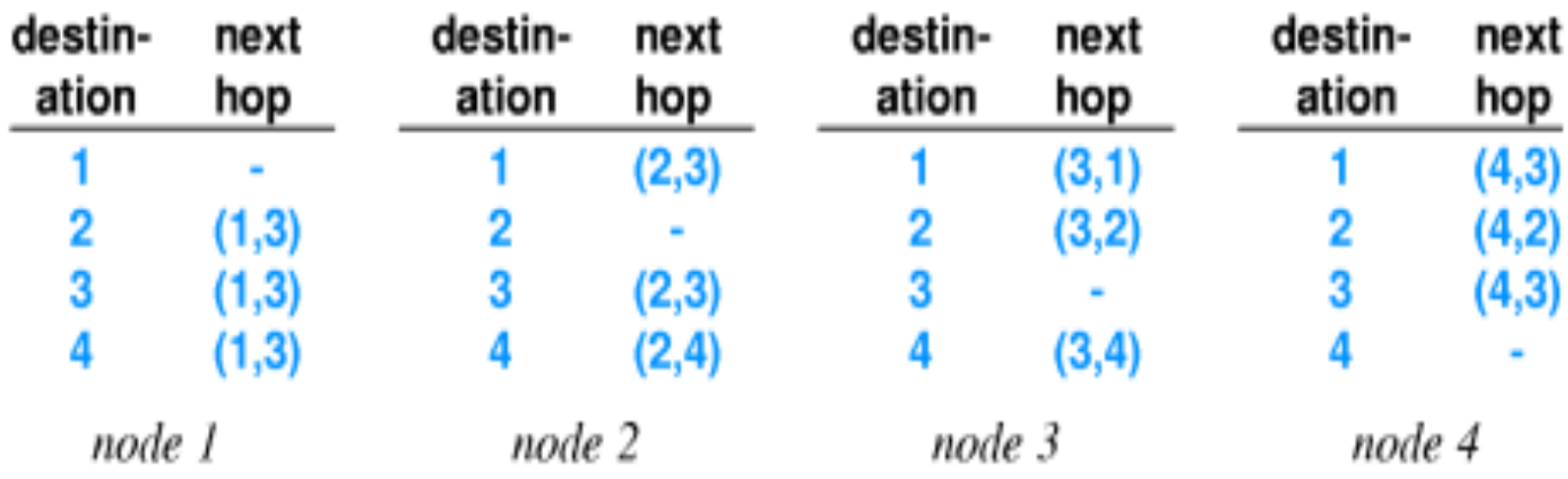

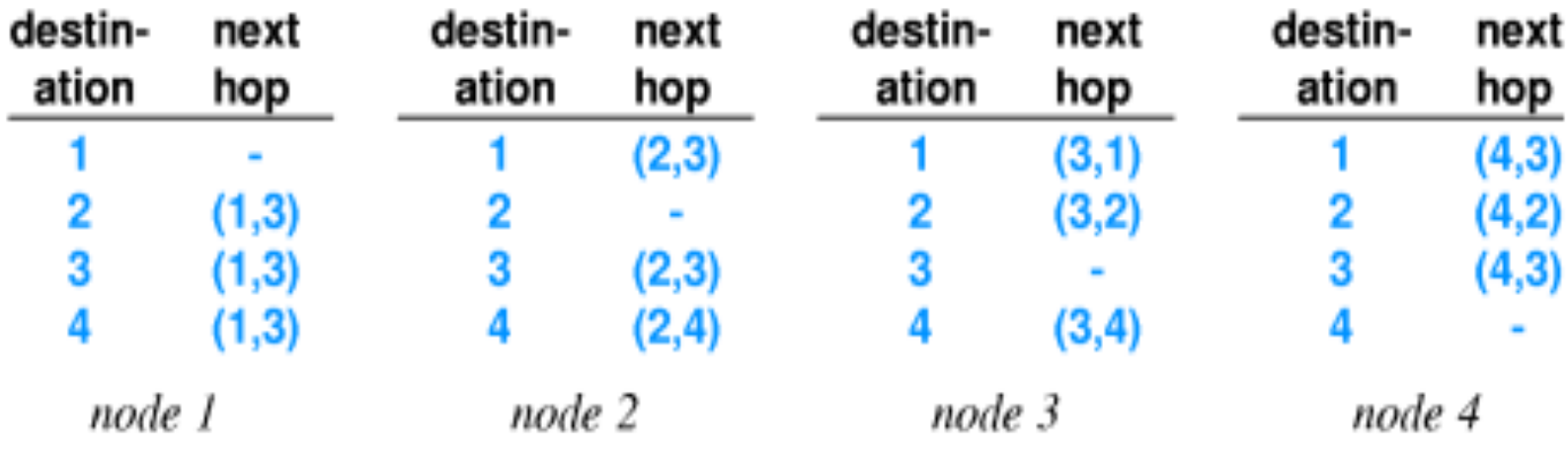

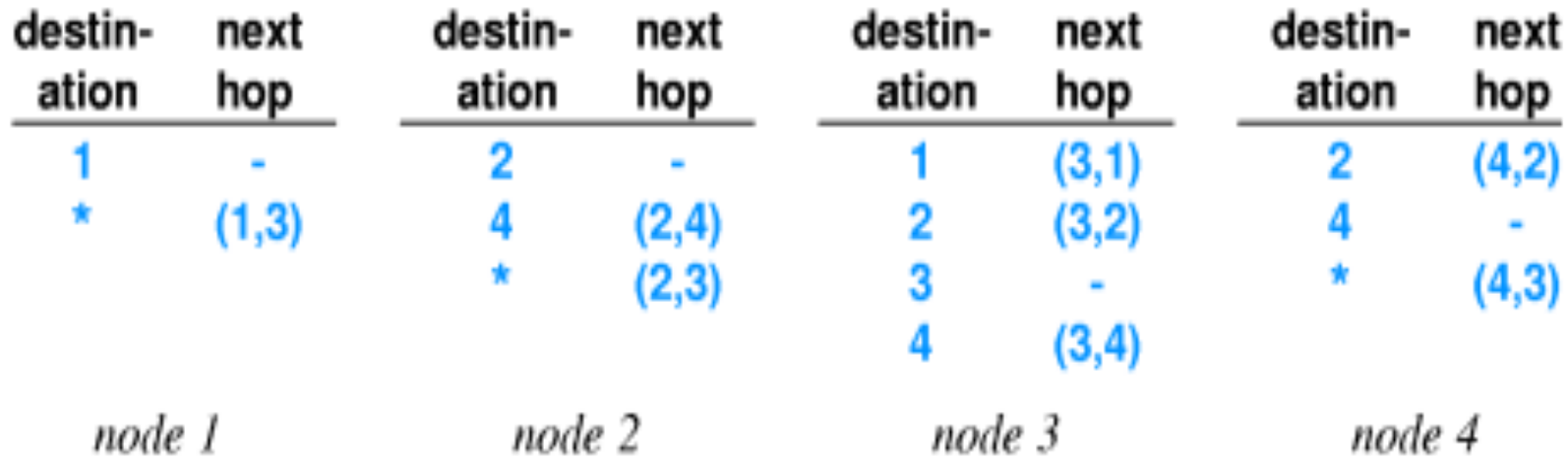

*Default Routing*: semplifica notevolmente la tabella

# *Routing/Forwarding*

Dato un datagramma:

- \* *Estrae il campo destinazione DA (Dest. address)*
- *\* Cerca DA nella routing table*
- \* *Trova il prossimo "hop address": HA*
- *\* Spediscie il datagramma a HA*

Nell'header del datagramma l'indirizzo del destinatario è sempre quello della destinazione ultima, e no quello del "next hop".